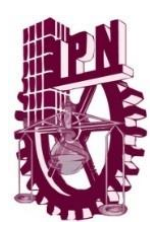

### **INSTITUTO POLITECNICO NACIONAL**

**ESCUELA SUPERIOR DE INGENIERÍA MECÁNICA Y ELÉCTRICA UNIDAD PROFESIONAL "ADOLFO LÓPEZ MATEOS" ZACATENCO** 

### **"PROTOTIPO DE UN GENERADOR DE RADIO FRECUENCIAS"**

**TESIS** 

### PARA OBTENER EL TÍTULO DE:

### **INGENIERO EN COMUNICACIONES Y ELECTRÓNICA**

PRESENTA

### **SIERRA HUERTA ALEJANDRO**

ASESOR:

### **ING. JUAN MANUEL COBILT CATANA**

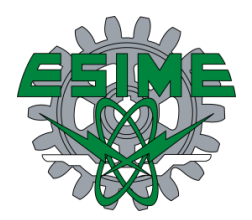

CDMX, NOVIEMBRE DE 2019

### **INSTITUTO POLITÉCNICO NACIONAL** ESCUELA SUPERIOR DE INGENIERÍA MECÁNICA Y ELÉCTRICA UNIDAD PROFESIONAL "ADOLFO LÓPEZ MATEOS"

### TEMA DE TESIS

QUE PARA OBTENER EL TÍTULO DE POR LA OPCIÓN DE TITULACIÓN **DEBERA (N) DESARROLLAR** 

INGENIERO EN COMUNICACIONES Y ELECTRÓNICA TESIS V EXAMEN ORAL INDIVIDUAL C. ALEJANDRO SIERRA HUERTA

"PROTOTIPO DE UN GENERADOR DE RADIO FRECUENCIAS"

CONSTRUIR EL PROTOTIPO DE UN GENERADOR DE RADIO FRECUENCIAS QUE USE LOS CIRCUITOS DESARROLLADOS EN LA CARRERA DE INGENIERÍA EN COMUNICACIONES Y ELECTRÓNICA EN UN INTERVALO DE FRECUENCIA DE 100HZ-100MHZ.

- **ESTADO DEL ARTE**
- ❖ **OSCILADOR PUENTE DE WIEN**
- **EDIGITALIZACIÓN**
- $\frac{1}{2}$ **CIRCUITO FINAL Y PCB**
- ❖ CONCLUSIÓN

**CIUDAD DE MÉXICO, A 23 DE AGOSTO DEL 2019.** 

A SESOR

ING. JUAN MANEE **ATANA** 

M. EN C. RABINDRANATHEREENDIZEMÁZQUEZ **SUBDIRECTOR ACADÉMICO** 

#### **Instituto Politécnico Nacional**

#### **P r e s e n t e**

Bajo protesta de decir verdad el que suscribe **Alejandro Sierra Huerta**, manifiesto ser autor y titular de los derechos morales y patrimoniales de la obra titulada **"Generador de Radio Frecuencias"**, en adelante **"La Tesis"** y de la cual se adjunta copia, un impreso y un cd por lo que por medio del presente y con fundamento en el artículo 27 fracción II, inciso b) de la Ley Federal del Derecho de Autor, otorgo al **Instituto Politécnico Nacional**, en adelante **EL IPN**, autorización no exclusiva para comunicar y exhibir públicamente total o parcialmente en medios digitales o en cualquier otro medio; para apoyar futuros trabajos relacionados con el tema de "**La Tesis"** por un periodo de **5 años** contando a partir de la fecha de la presente autorización, dicho periodo se renovará automáticamente en caso de no dar previo aviso expreso a **EL IPN** de su terminación.

En virtud de lo anterior, **EL IPN** deberá reconocer en todo momento mi calidad de autor de **"La Tesis".**

Adicionalmente, y en mi calidad de autor y titular de los derechos morales y patrimoniales de **"La Tesis"**, manifiesto que la misma es original y que la presente autorización no contraviene ninguna otorgada por el suscrito respecto de **"La Tesis"**, por lo que deslindo de toda responsabilidad a **EL IPN** en caso de que el contenido de **"La Tesis"** o la autorización concedida afecte o viole derechos autorales, industriales, secretos industriales, convenios o contratos de confidencialidad o en general cualquier derecho de propiedad intelectual de terceros y asumo las consecuencias legales y económicas de cualquier demanda o reclamación que pueda derivarse del caso.

Ciudad de México, a 8 de noviembre de 2019

**Atentamente** 

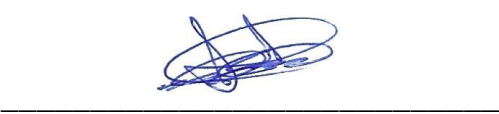

Alejandro Sierra Huerta

## Índice

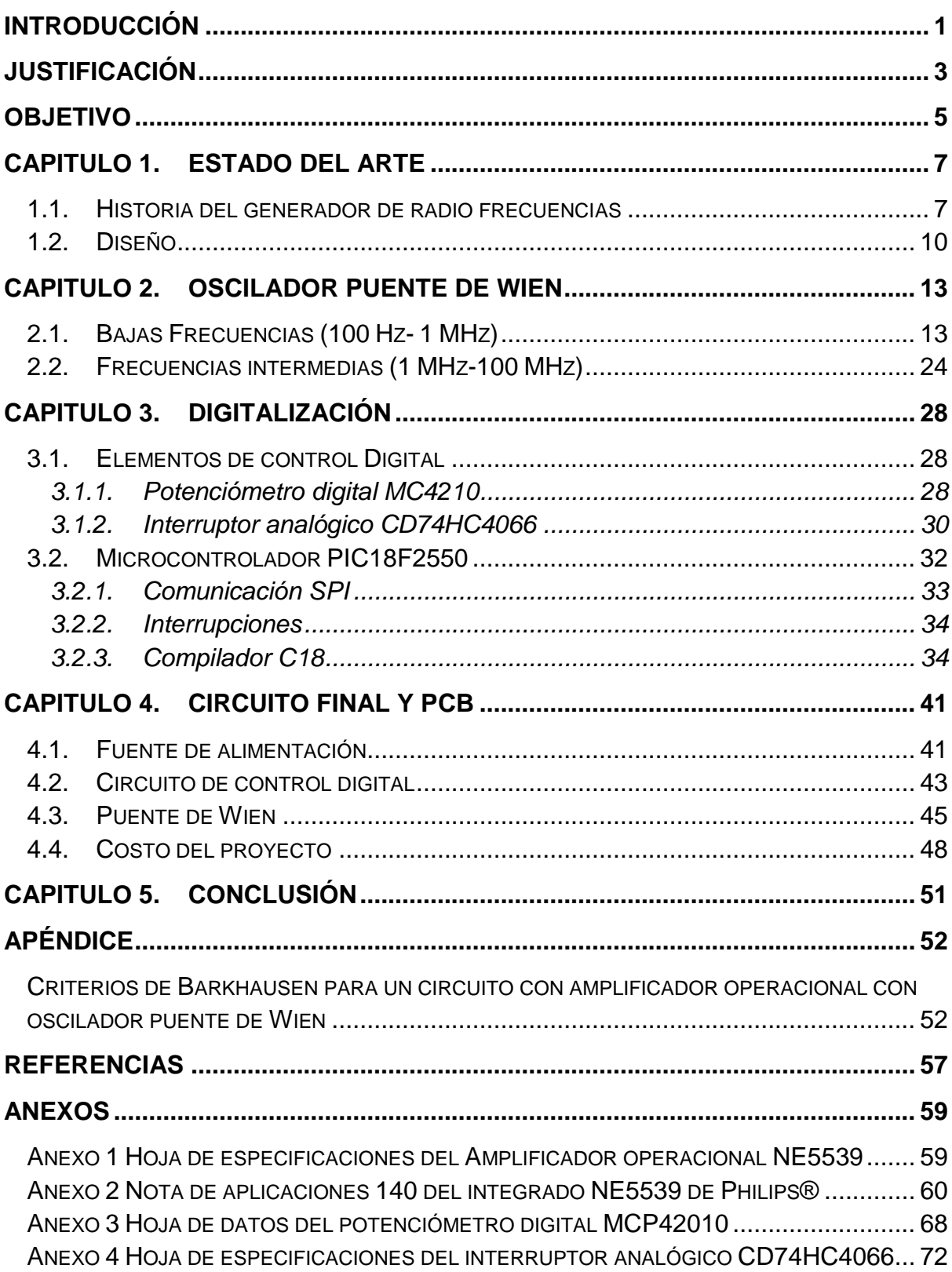

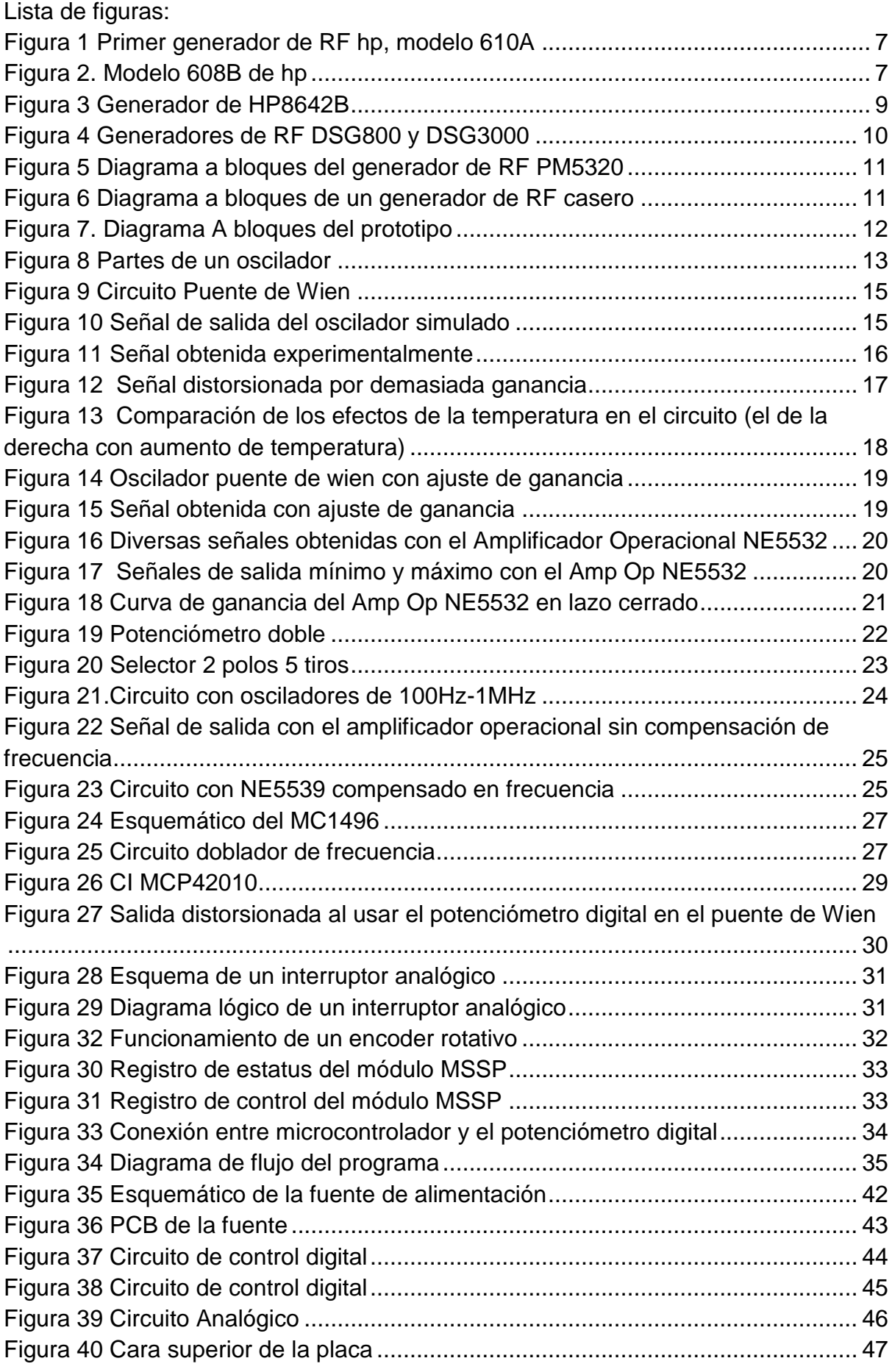

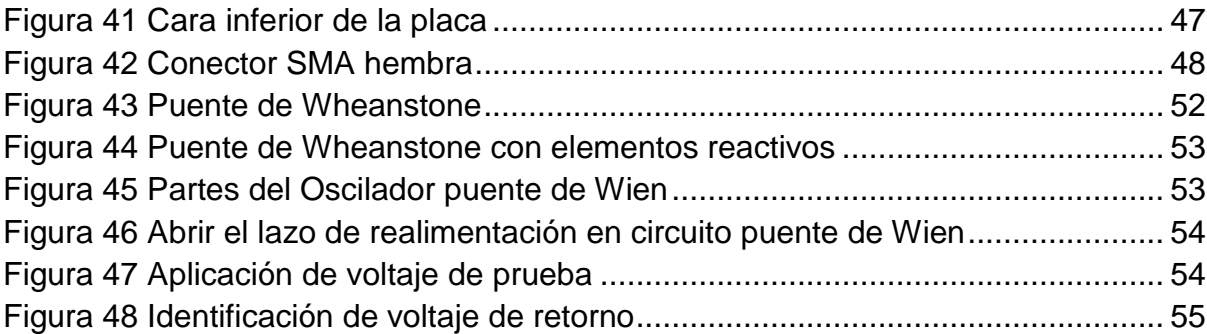

#### Lista de tablas

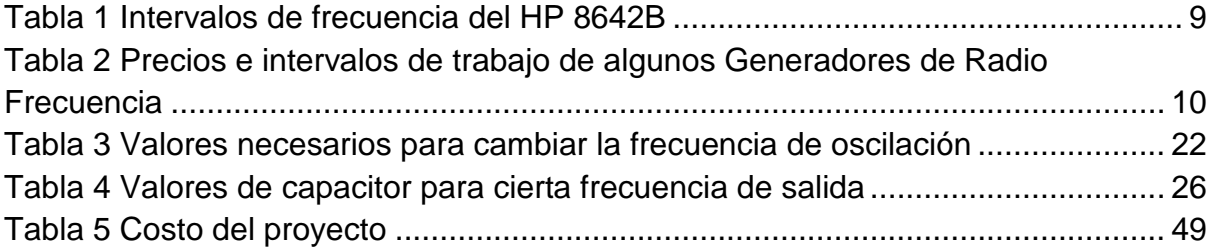

### <span id="page-10-0"></span>Introducción

El generador de RF es una invención de 1948. Este instrumento generaba señales con bulbos y con la menor cantidad de ruido posible. Los avances tecnológicos renovaron estos aparatos con sistemas digitales para poder manipularlos con más versatilidad y apoyo visual, así la tecnología ha requerido que estos instrumentos avancen y con ello la necesidad de mejorar los sistemas, para comprender su funcionamiento, replicarlo y finalmente mejorarlo.

El circuito puente de Wien será la base del trabajo para mostrar las ventajas del circuito y sus limitaciones, así como la descripción del funcionamiento de cada parte del diagrama y el análisis matemático que caracteriza el comportamiento del oscilador.

Además del circuito puente de wien, se detallará como los sistemas digitales pueden tener un papel importante en conjunto con el sistema analógico, al sustituir algunos sistemas mecánicos por circuitos integrados que serán manipulados por un microcontrolador.

Se describirá el código en lenguaje C que conforma las etapas de control del circuito completo: el módulo serial, encoder rotativo y puertos de entrada y salida.

Se comentará como cada componente necesita ser estudiado detalladamente para que trabaje bien a la frecuencia deseada y con las condiciones de voltaje requerido, con base en las hojas de especificaciones del fabricante y sus recomendaciones.

Se mostrará todas las etapas que conforman el circuito final, tanto la parte digital que se encarga de la variación de frecuencia, como la analógica encargada de la generación de la señal. También se mostrará los resultados obtenidos del oscilador puente de Wien.

### <span id="page-12-0"></span>Justificación

La necesidad de contar con equipo propio de laboratorio. Que la escuela sea capaz de satisfacer las demandas de equipo, su mantenimiento y disposición a los alumnos para poder realizar las practicas marcadas por los programas de la especialidad de electrónica de la carrera de ingeniería en comunicaciones y electrónica, en las asignaturas de transmisores y receptores, que necesitan trabajar con frecuencias que los generadores de funciones convencionales del laboratorio no pueden suministrar.

Dejar de depender tecnológicamente de otros países y desarrollar tecnología mexicana que en primera instancia satisfaga las necesidades y en un futuro construir instrumentos para poner a la venta en el mercado.

El creciente avance tecnológico obliga a nuestros planes de estudio a ir renovándose y con ello el equipo de laboratorio. Desarrollar equipo propio nos dará la oportunidad de avanzar junto con las demandas del mercado en los ámbitos de telecomunicaciones. Probar circuitos que trabajen en los intervalos de frecuencias de AM, FM, TV digital.

### <span id="page-14-0"></span>**Objetivo**

Construir el prototipo de un generador de Radio Frecuencias que use los circuitos desarrollados en la carrera de ingeniería en Comunicaciones y Electrónica en un intervalo de frecuencia de 100Hz-100MHz.

#### *Objetivos particulares*

- Analizar las condiciones necesarias para la oscilación en circuitos realimentados.
- Conocer las características de los componentes, analizar su hoja de datos y aplicar las recomendaciones que da el fabricante.
- Implementar sistemas digitales para el control de un circuito analógico.

# <span id="page-16-0"></span>Capitulo 1. Estado del arte

### <span id="page-16-1"></span>*1.1. Historia del generador de radio frecuencias*

El generador de Radio Frecuencias es un equipo de prueba utilizado en aplicaciones para el diseño de circuitos de altas frecuencias.

El primer generador de radio frecuencias se presentó en 1948 por la empresa hp® que vendió el modelo 610A que generaba señales de UHF en el intervalo de 500 a 1350 MHz, el equipo tenía osciladores de alta frecuencia y un atenuador para una señal de voltaje de salida controlada de 100 nV a 100 mV con una impedancia de carga de 50 ohms. Dos años después se reemplazó por el modelo 610B con un intervalo de 450 a 1200 MHz [1] .

<span id="page-16-2"></span>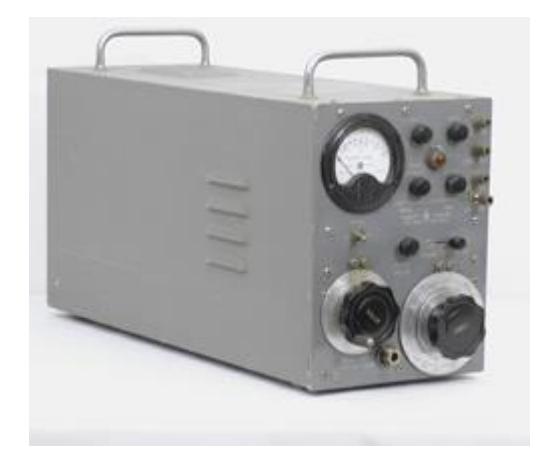

**Figura 1 Primer generador de RF hp, modelo 610A**

<span id="page-16-3"></span>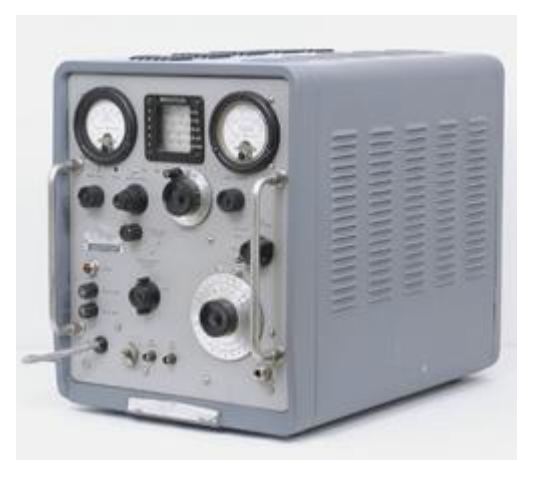

**Figura 2. Modelo 608B de hp**

En 1950 hp desarrollo otro modelo, el 608A, que entregaba señales de 10 a 500 MHz con un atenuador que daba a la salida un voltaje de 100 nano volts a 100 mili volts, hasta el año 1961 con el año con el modelo 608E. Para el 5 de agosto hp presento el modelo de generadores de señales fueron el 608C, que funcionaba en un intervalo 10 a 480 MHz y el 608D con un intervalo de 10 a 420 MHz; este equipo aún se usa como generador de espurios de alto nivel para evaluar receptores de alto rango dinámico [1].

El modelo 606A tenía una salida de voltaje con un nivel de modulación de 3 volts con una carga de 50 Ω y baja distorsión en un intervalo de frecuencias 50 kHz a 65 MHz.

El generador de Radio Frecuencia PM5320 funcionaba en los intervalos de frecuencia de AM y FM: 150 kHz a 108 MHz, con salida máxima de 50 mV, bajo nivel de ruido con una carga de 50 Ω.

Existen dos tipos principales de generadores de RF: el generador de señales de RF de funcionamiento libre y el generador de señales de radiofrecuencia sintetizados.

El generador de señales de RF de funcionamiento libre es poco utilizado por la desviación de sus frecuencias, pero tienen la ventaja de obtener una señal limpia y con poco ruido de fase.

El generador de señales de RF sintetizados es el que se utiliza actualmente, permite ingresar el valor de frecuencia deseado desde un teclado.[2]

En la actualidad los equipos usan sistemas digitales y alcanzan mayores frecuencias de operación. El generador de RF hp 8642B consigue frecuencias de operación 100 kHz a 2115 MHz y tiene un sistema programable; sus intervalos de frecuencia fueron los siguientes [3]:

<span id="page-18-1"></span>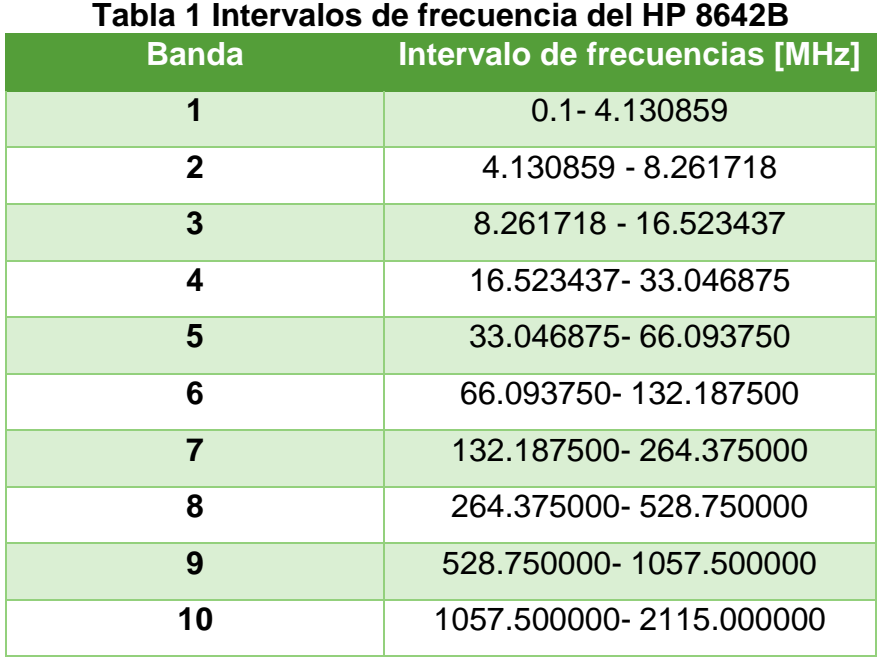

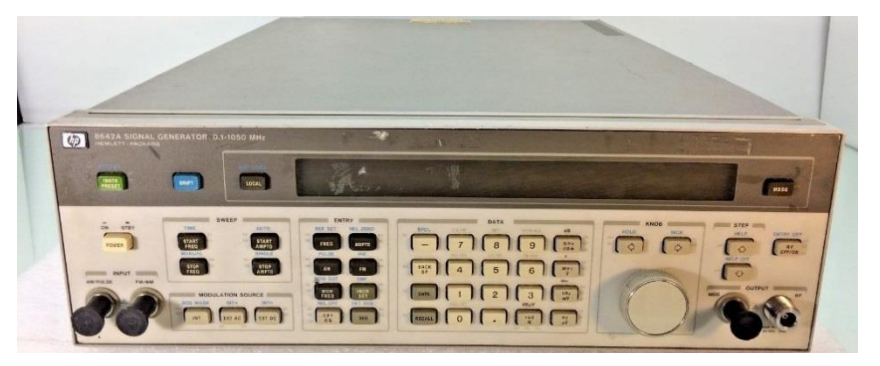

**Figura 3 Generador de HP8642B**

<span id="page-18-0"></span>Los generadores de RF DSG800 generan frecuencias hasta 3 GHz y los DSG3000 hasta 6 GHz.

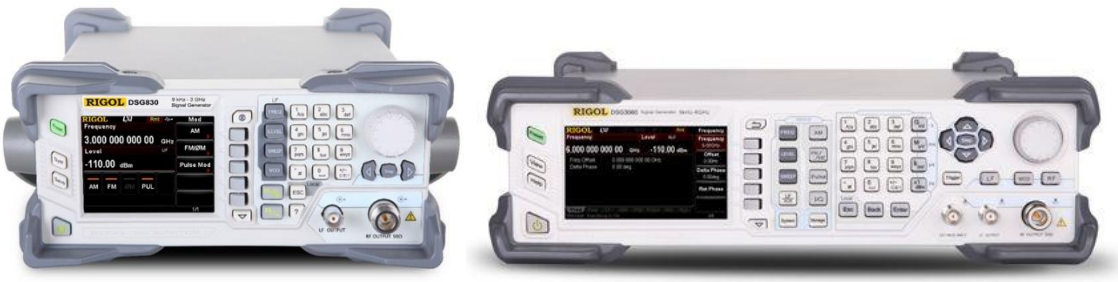

**Figura 4 Generadores de RF DSG800 y DSG3000**

<span id="page-19-1"></span>En el mercado hay generadores de RF con distintos intervalos de frecuencia y precios; como se muestra a continuación [4].

| <b>Frecuencia</b> |                  |                     |
|-------------------|------------------|---------------------|
| <b>Modelo</b>     | <b>Intervalo</b> | <b>Precio [MXN]</b> |
| <b>DSG815</b>     | 9 kHz-1.5GHz     | \$39,201.75         |
| <b>DSG830</b>     | 9 kHz-3GHz       | \$70,5894           |
| <b>DSG3030</b>    | 9 kHz-3GHz       | \$141,609           |
| <b>DSG3060</b>    | 9 kHz-6GHz       | \$193,723           |
| <b>TSG4100A</b>   | 100 MHz-6GHz     | \$139,348.36        |

<span id="page-19-2"></span>**Tabla 2 Precios e intervalos de trabajo de algunos Generadores de Radio** 

### <span id="page-19-0"></span>*1.2. Diseño*

Los siguientes diagramas a bloques son ejemplos de las partes de un generador de RF. El primero es del generador de Radio Frecuencias del laboratorio de Transmisores y segundo es de un generador casero descrito en un blog [5].

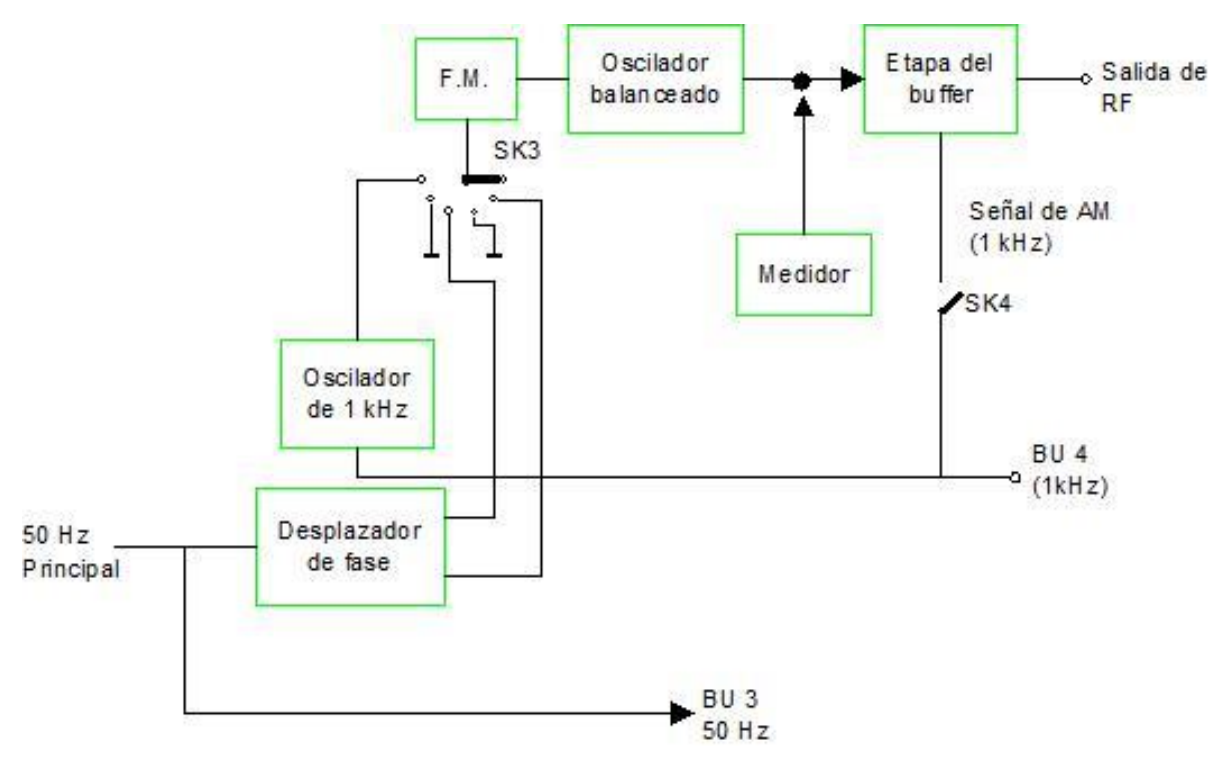

**Figura 5 Diagrama a bloques del generador de RF PM5320**

<span id="page-20-0"></span>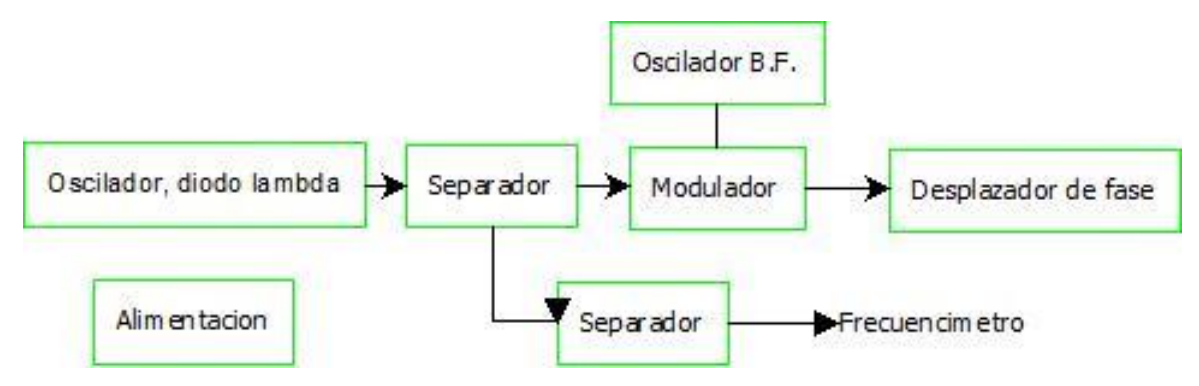

<span id="page-20-1"></span>**Figura 6 Diagrama a bloques de un generador de RF casero**

El diagrama a bloques del prototipo es el siguiente:

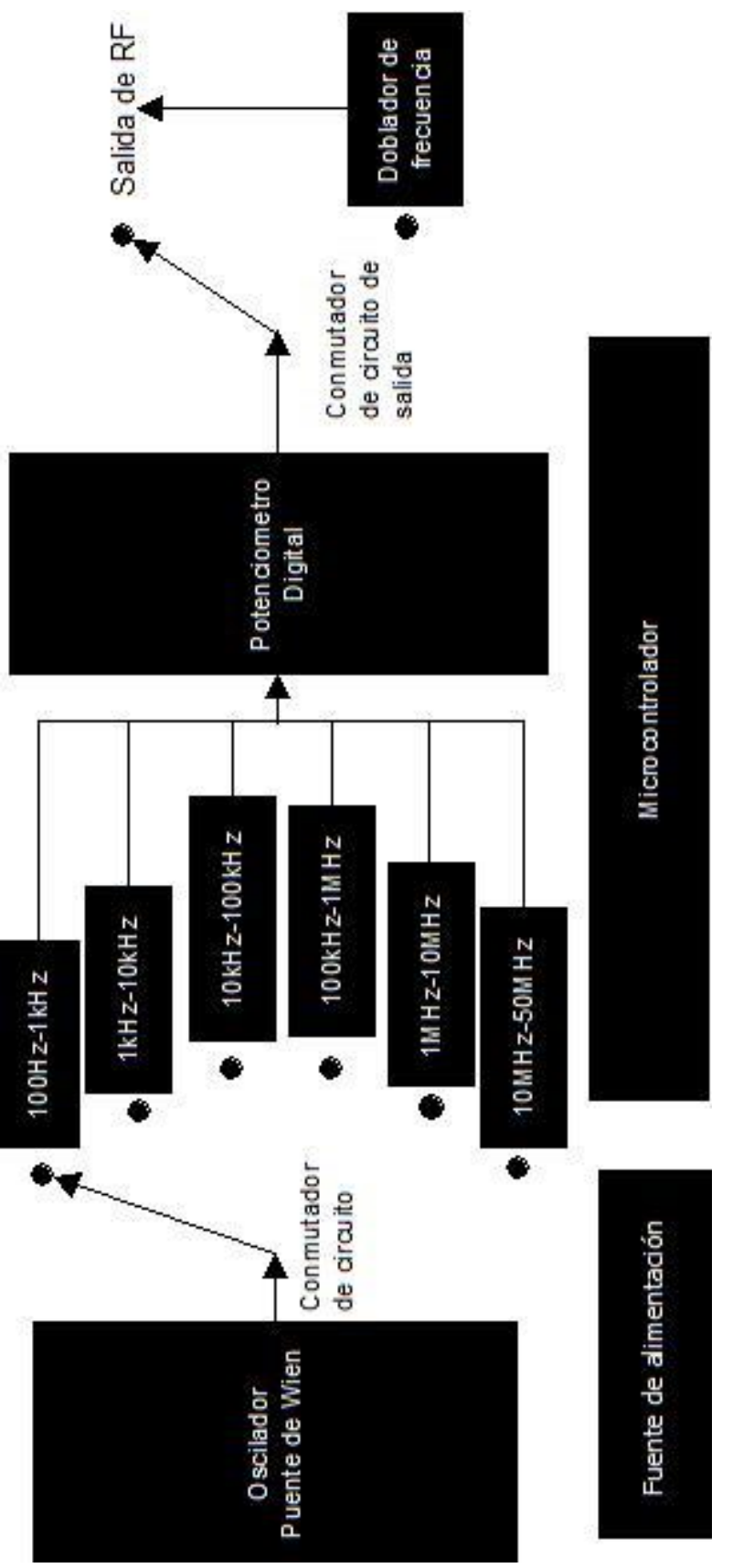

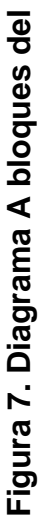

## <span id="page-22-0"></span>Capitulo 2. Oscilador Puente de Wien

### <span id="page-22-1"></span>*2.1. Bajas Frecuencias (100 Hz- 1 MHz)*

Un oscilador es un circuito electrónico que genera una señal periódica en su salida sin necesidad de aplicar señal de excitación a la entrada.

Un oscilador tiene dos partes fundamentales: una etapa de amplificación y la de realimentación positiva [6].

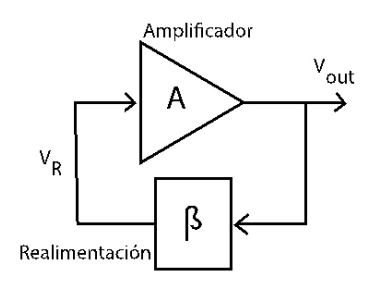

**Figura 8 Partes de un oscilador**

<span id="page-22-2"></span>Hay dos condiciones que se deben de cumplir para generar una oscilación en un circuito realimentado: la condición de ganancia y la de frecuencia.

Para un circuito puente de Wien las condiciones que se deben de lograr son las siguientes:

$$
R_f = 2R_c
$$
 (1)  $f_0 = \frac{1}{2\pi RC}$  (2)

**Condición de ganancia Condición de Frecuencia**

Las ventajas de un oscilador puente de Wien son que necesita 6 elementos pasivos para lograr la oscilación, la señal de salida tiene baja cantidad de armónicos indeseados y presenta una forma de onda estable.

Las limitantes de este circuito son que no puede trabajar a altas frecuencias y es susceptible a cambios de temperatura. La primera es porque los valores de los elementos pasivos ya no son comerciales, además se suman los elementos parásitos presentes a altas frecuencias; el segundo es por el amplificador operacional y los capacitores.

El amplificador operacional se encarga de la etapa de ganancia, esta ganancia debe mantenerse constante para que se logre la condición de Barkhausen. La relación ganancia ancho de banda determina el amplificador operacional necesario para la aplicación, el NE5539 es uno de ellos. Este amplificador operacional tiene una relación ganancia-ancho de banda de 350 MHz. Con 350 MHz se logra generar una señal de 35 MHz porque hasta esa frecuencia el amplificador operacional puede mantener la ganancia sin que se presente atenuación, pero con desfasamiento [7].

Las primeras pruebas son con un NE5532, ya que este dispositivo tiene un bajo nivel de ruido y esta compensado en frecuencia, a diferencia del amplificador operacional antes mencionado. el NE5532 tiene una relación ganancia-ancho de banda de 10 MHz.

La etapa de realimentación positiva tiene dos arreglos RC, uno serie y otro paralelo. Estos elementos son los encargados de tomar la señal de salida para reingresarla a la entrada del amplificador operacional. En los dos arreglos el valor de R y C tienen que ser iguales

El circuito puente de Wien de la Figura 9 es un ejemplo de oscilador con una señal de salida de 1kHz:

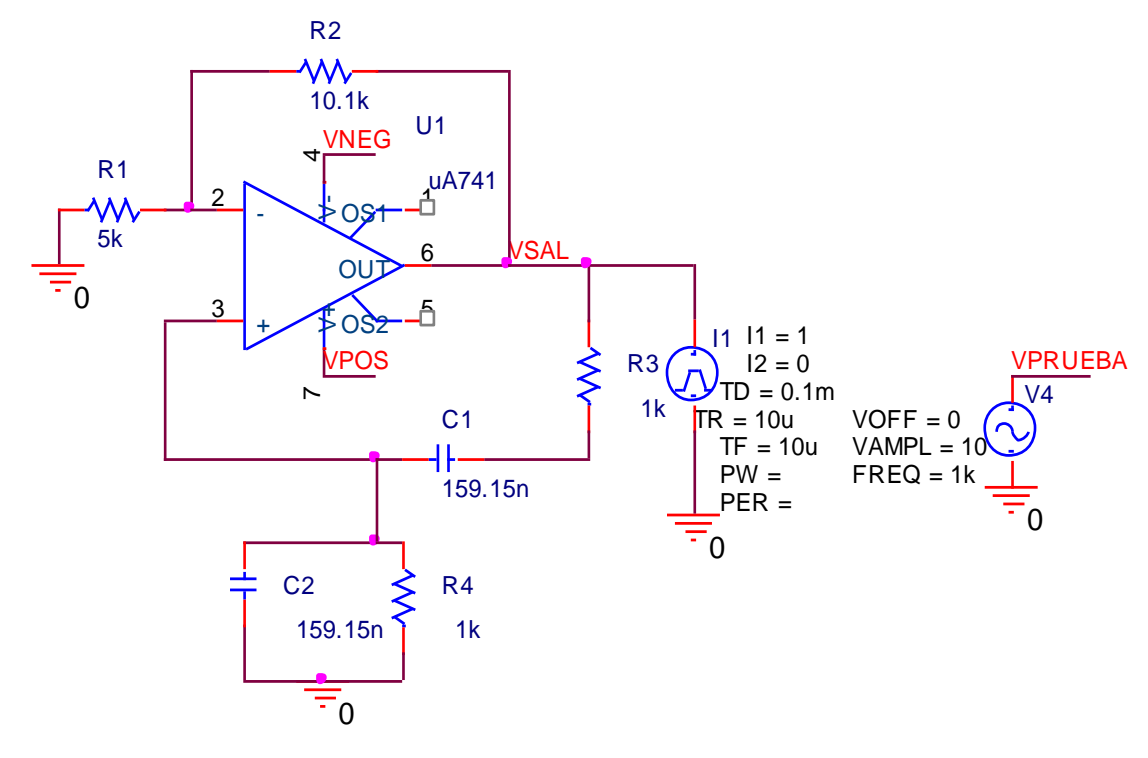

**Figura 9 Circuito Puente de Wien**

<span id="page-24-0"></span>El simulador Orcad Pspice muestra la señal resultante de un circuito puente de Wien con los valores adecuados para obtener una señal a la salida de 1 kHz.

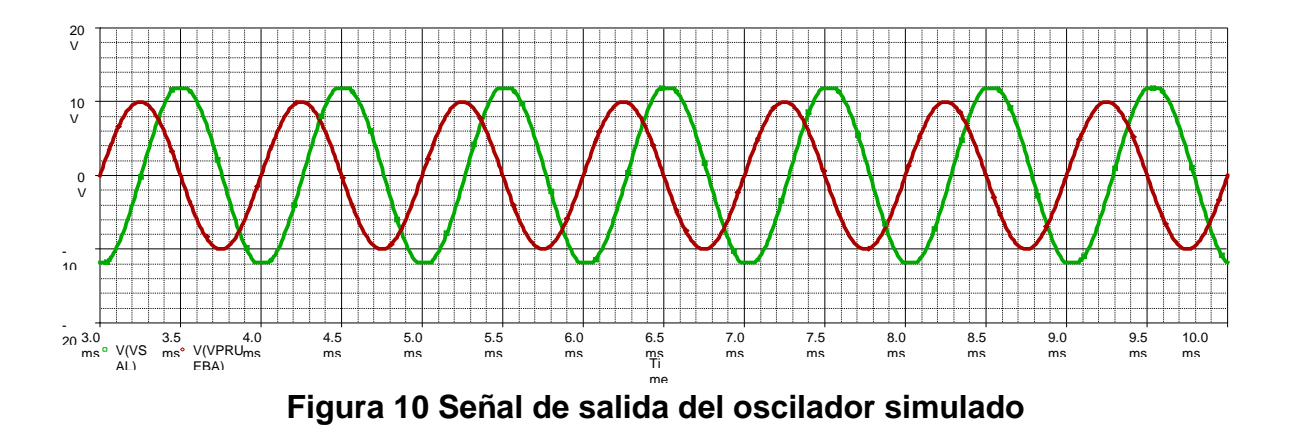

Los resultados logrados al implementar el circuito en un protoboard con puente de Wien y el amplificador operacional NE5532 fueron los siguientes:

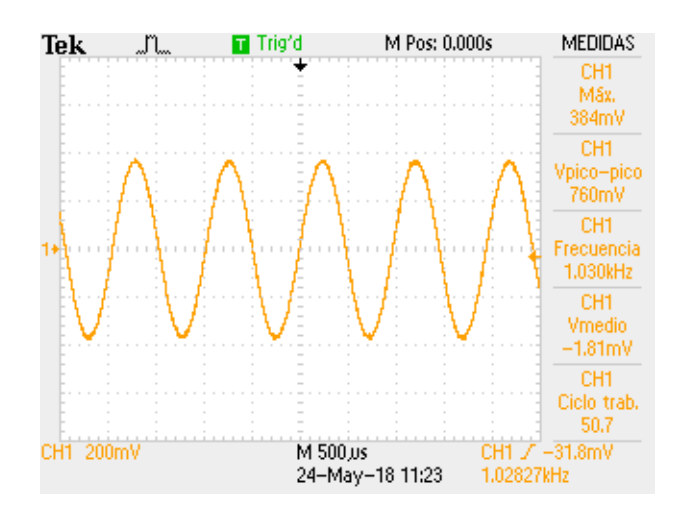

**Figura 11 Señal obtenida experimentalmente**

<span id="page-25-0"></span>El circuito funciono por un lapso de tiempo, pero se atenúa gradualmente hasta que deja de oscilar, cuando se toca con las manos el circuito osciló de nuevo. Este problema se presentó por estas razones:

- Los cambios de temperatura del circuito no permitieron que se cumplieran los criterios de Barkhausen. Cuando se tocó el circuito se transfería calor y cambiaba el valor de los capacitores.
- No se tiene suficiente ganancia para que el circuito mantenga la oscilación.

Se deben de cumplir las dos condiciones de Barkhausen para que exista oscilación, pero se presenta una señal periódica si se tiene una mayor relación en la ganancia:

```
Por lo tanto, la ecuación (1) se puede escribir como: R_f > 2R_g(3)
```
La ganancia se encarga de manipular el valor de la amplitud a la salida del oscilador, y al exceder la ganancia provocó que el amplificador operacional tomara los valores de saturación positiva y negativa, esto provocó que la señal de salida se distorsionara.

La Figura 12 muestra el resultado de una señal en un circuito puente de Wien con fuentes de alimentación de 15 V y -15 V y con una  $A_v > 1$ .

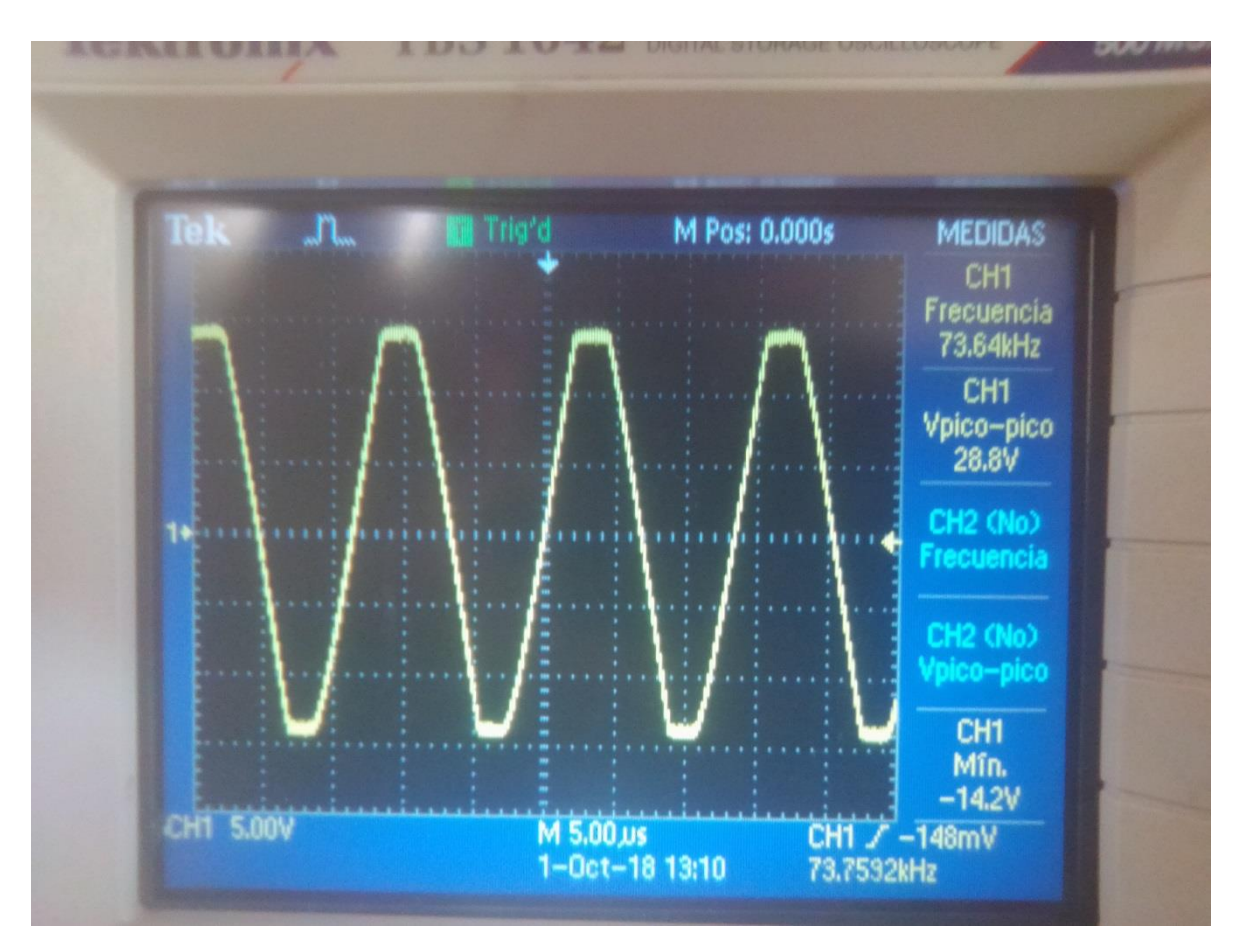

**Figura 12 Señal distorsionada por demasiada ganancia**

<span id="page-26-0"></span>En la figura 12 se observa que en los extremos la señal esta recortada y es a un valor muy cercano a los 15 V, es decir, el circuito se saturó.

La propuesta para que se cumpla el criterio de Barkhausen sin que la ganancia llegue a saturación es [8]:

$$
R_f = xR_c \rightarrow x = \frac{1100}{500} = 2.2(4)
$$

Como el oscilador puente de Wien cambia con la temperatura, un cambio de los parámetros en el circuito puede repercutir en la señal de salida. Esto se debe a que los parámetros del amplificador operacional y los capacitores cambian con la temperatura.

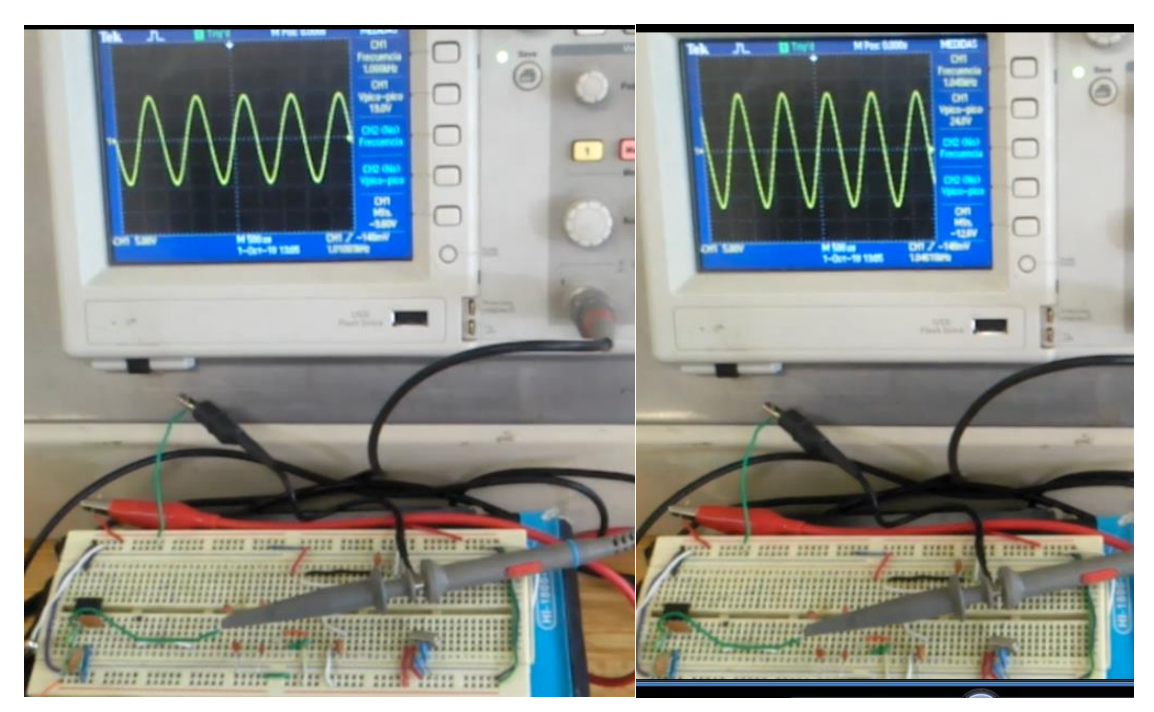

**Figura 13 Comparación de los efectos de la temperatura en el circuito (el de la derecha con aumento de temperatura)**

<span id="page-27-0"></span>Con el circuito antes propuesto el nivel de amplitud no puede ser manipulado y el valor de amplitud a la salida no es concreto, esto es porque hay dos parámetros que determina esto:

- La relación de ganancia del criterio de Barkhausen.
- Y la relación que existe entre el valor de R y C del bloque de realimentación positiva.

Al añadir tres componentes más al circuito, dos diodos y una resistencia, se limitan la cantidad de ganancia a la salida y el circuito es el siguiente:

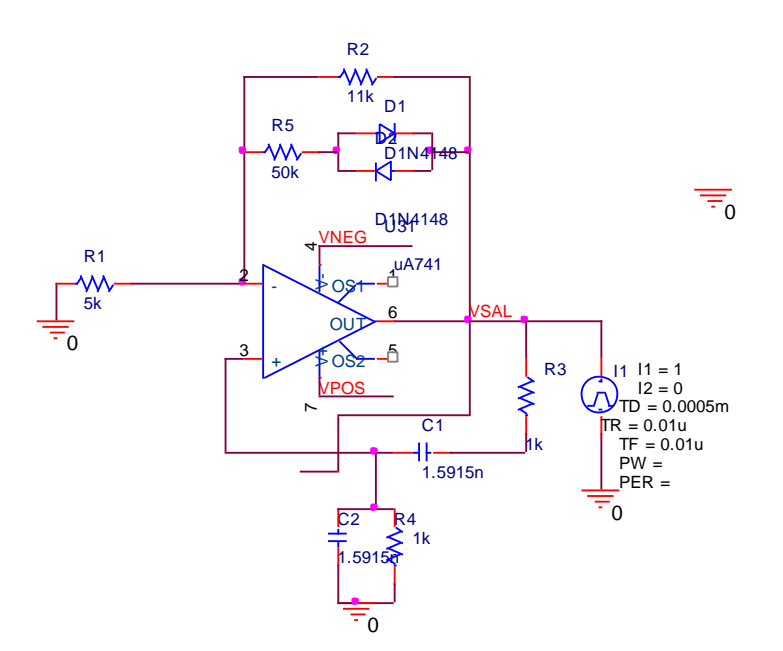

**Figura 14 Oscilador puente de wien con ajuste de ganancia**

<span id="page-28-0"></span>Con estos elementos el circuito ya no distorsiona la señal y para conocer el valor de R necesario para este arreglo se usa la ecuación 5 [8]:

$$
V_{sal} = \frac{3v_{D2}}{2(1 + \frac{R_2}{R_f}) - \frac{R_2}{R_1}} (5)
$$

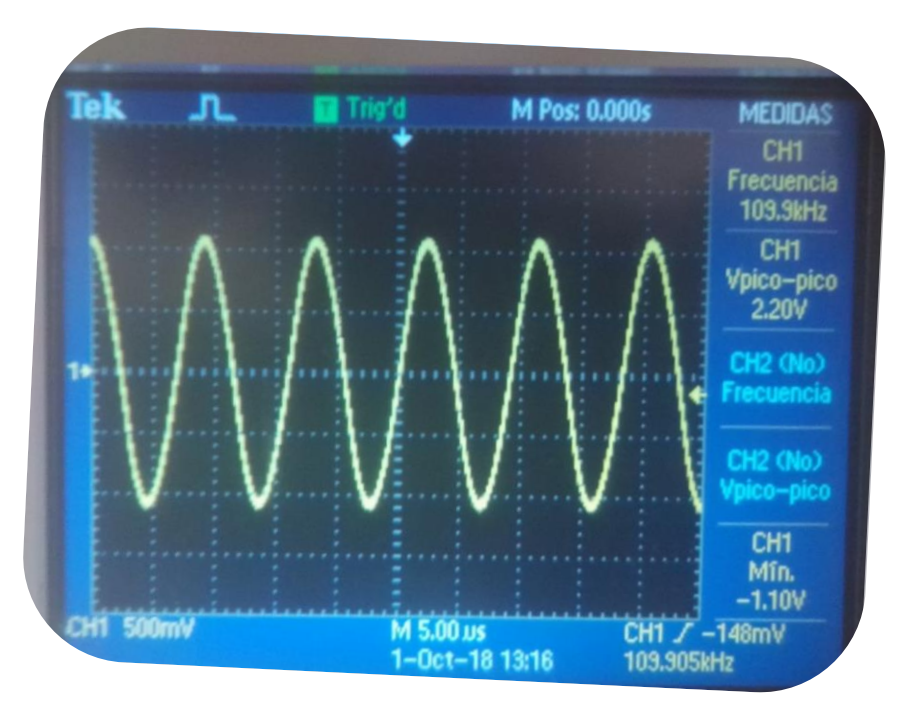

<span id="page-28-1"></span>**Figura 15 Señal obtenida con ajuste de ganancia**

Al realizar pruebas con diferentes valores de R y C, se busca comprobar hasta qué frecuencia el amplificador operacional NE5532 deja de mantener la condición de ganancia, se abstuvieron los siguientes resultados:

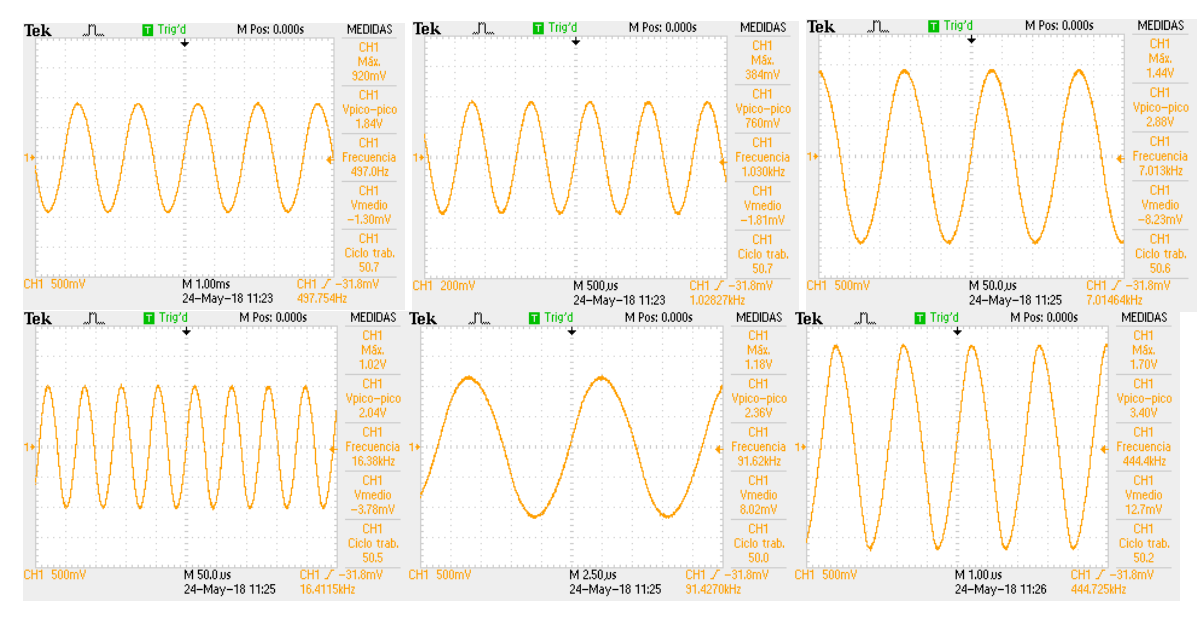

<span id="page-29-0"></span>**Figura 16 Diversas señales obtenidas con el Amplificador Operacional NE5532**

La oscilación se presentó sin ningún problema, con sus propias características de amplitud y valor de frecuencia experimental.

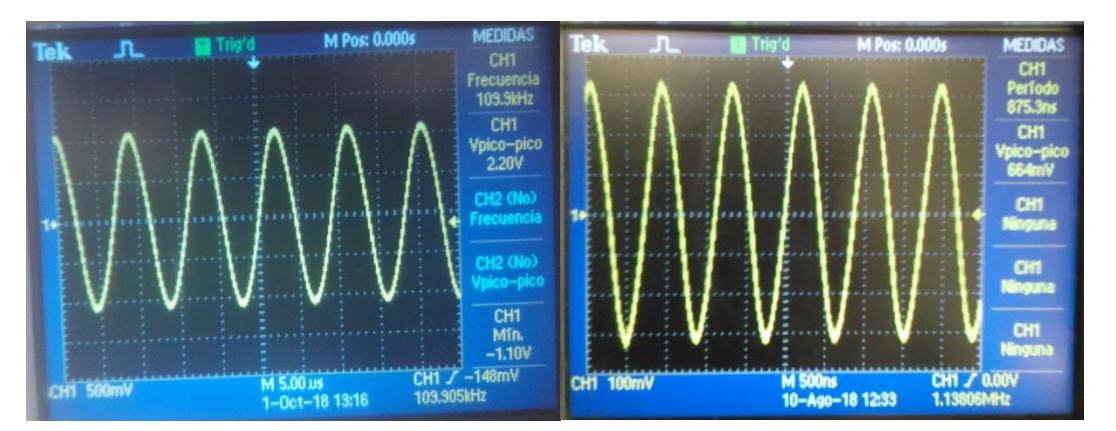

<span id="page-29-1"></span>**Figura 17 Señales de salida mínimo y máximo con el Amp Op NE5532**

El fabricante especifica que el amplificador operacional NE5532 tiene una relación ganancia-ancho de banda de 10 MHz por lo tanto es posible generar señales hasta 1 MHz. La explicación es porque de acuerdo a la curva proporcionada por el fabricante, hasta una década antes de la frecuencia de ganancia unitaria, el amplificador operacional no presenta perdidas de ganancia con respecto a la frecuencia de operación [9].

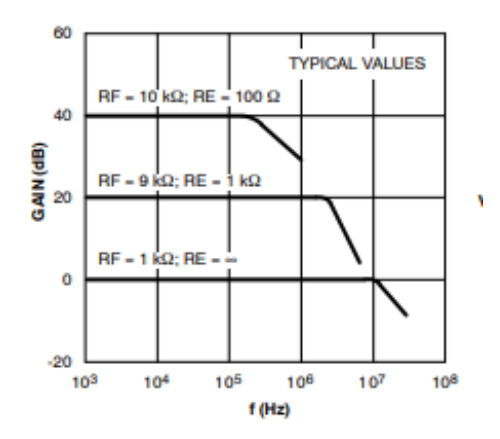

<span id="page-30-0"></span>**Figura 18 Curva de ganancia del Amp Op NE5532 en lazo cerrado**

Los valores de R y C son los que determinan la frecuencia del circuito Puente de Wien y de acuerdo a la ecuación (2), la resistencia es el parámetro encargado de hacer la variación de frecuencia. El potenciómetro o resistor variable es un dispositivo pasivo que por una acción mecánica presenta un cambio en el valor de la resistencia, pero de acuerdo a las ecuaciones y al circuito, el valor de R debe ser el mismo para ambos arreglos RC, así que es necesario un potenciómetro doble para que el movimiento mecánico sea igual para ambos valores de R y estén separados en el circuito.

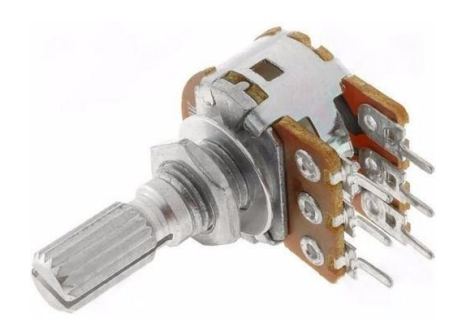

**Figura 19 Potenciómetro doble**

<span id="page-31-0"></span>Con este dispositivo se varea la frecuencia en un intervalo, este es determinado por el valor del capacitor y el valor mínimo y máximo del potenciómetro. Si se utiliza un potenciómetro de 10kΩ es posible tener una variación de frecuencia de una década, por ejemplo, de 100Hz-1kHz o de 10kHz.100kHz

Así se pueden generar los primeros intervalos de baja frecuencia, como se muestra en la siguiente tabla:

<span id="page-31-1"></span>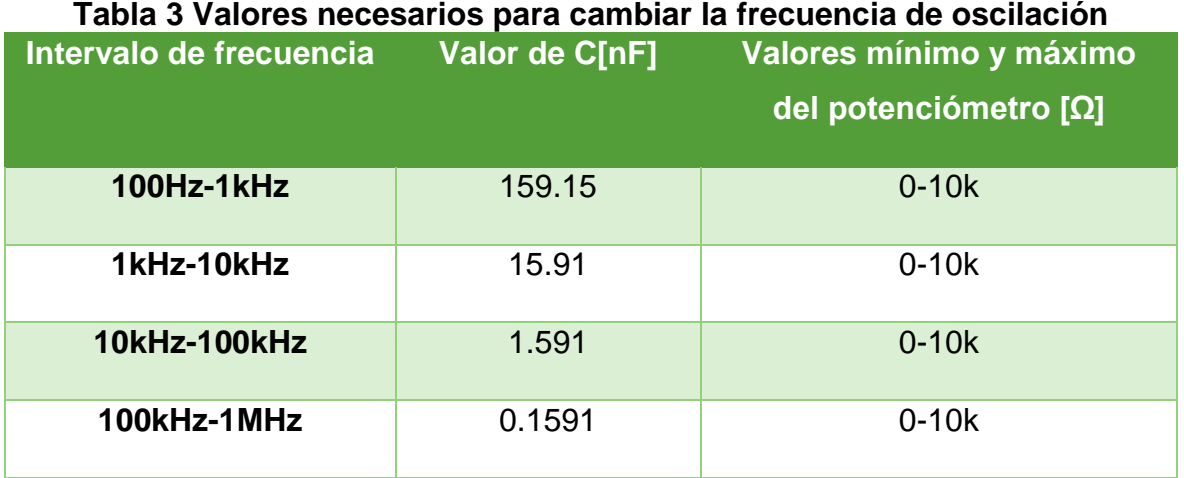

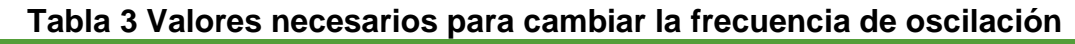

Ya con los valores de los intervalos de frecuencia, se necesita un método de cambiar el intervalo de frecuencias.

Además de variar la frecuencia con el potenciómetro, también se debe cambiar el circuito para trabajar en los demás intervalos de frecuencia que permite el circuito. El selector de 2 polo 6 tiros es un dispositivo mecánico que entre sus terminales habrá conmutación y así hacer el cambio de circuito. Este dispositivo no agrega ruido o efecto de carga debido a que se trata de un elemento mecánico que funciona como un conductor más.

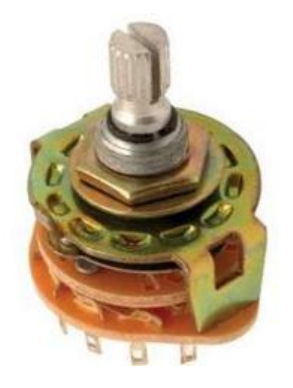

**Figura 20 Selector 2 polos 5 tiros**

<span id="page-32-0"></span>Con estos elementos mecánicos es posible generar una señal sinusoidal de 100 Hz-1 MHz, con el amplificador operacional NE5532.

El circuito es el siguiente:

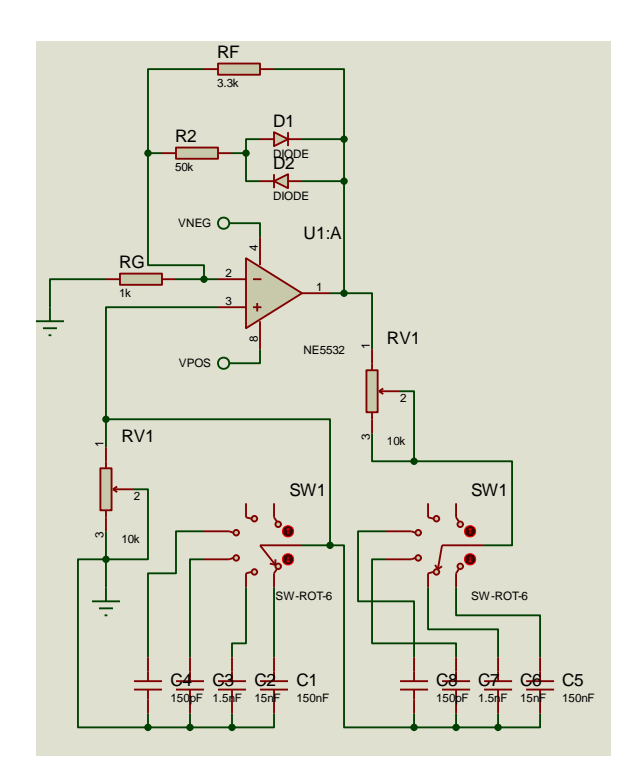

**Figura 21.Circuito con osciladores de 100Hz-1MHz**

### <span id="page-33-1"></span><span id="page-33-0"></span>*2.2. Frecuencias intermedias (1 MHz-100 MHz)*

El oscilador puente de Wien también genera ondas sinusoidales en este intervalo de frecuencias, que son consideradas Frecuencias Intermedias (FI) [10].

Las FI requieren consideraciones más en comparación con bajas frecuencias: Los dispositivos deben estar diseñados para trabajar en estos intervalos de frecuencia. También se tiene que utilizar elementos de montaje superficial para evitar capacitancias e inductancias parasitas producidas por los elementos throuth hold.

El NE5539 está diseñado para operar en las FI, por su ancho de banda y su bajo nivel de ruido. Pero además del circuito puente de Wien, este amplificador operacional requiere un circuito para compensar los efectos de frecuencia, es decir, para evitar que el circuito oscile indeseadamente [7].

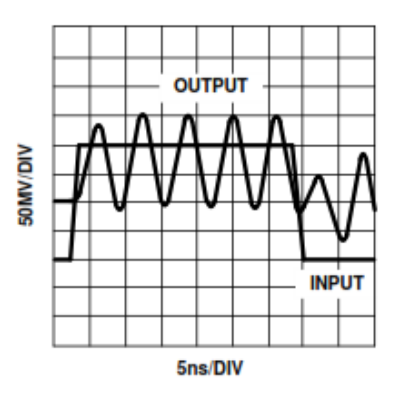

<span id="page-34-0"></span>**Figura 22 Señal de salida con el amplificador operacional sin compensación de frecuencia**

El fabricante proporciona un circuito con valores para compensar al amplificador en frecuencia, más un arreglo RC para evitar problemas de ruido [7].

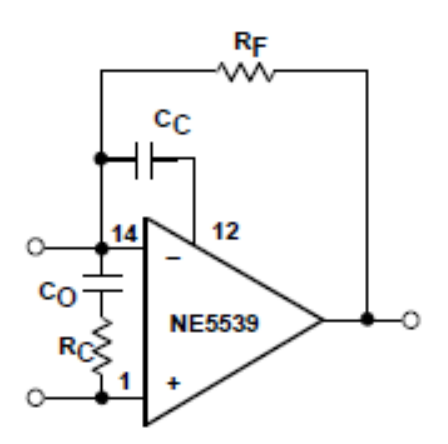

<span id="page-34-1"></span>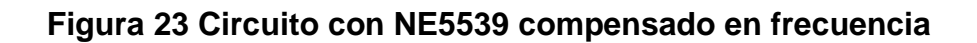

Los valores recomendados son:

 $R_C=200$ ,  $C_O=0.01$  uF,  $C_C=1$  pF

Todas las consideraciones para hacer el intercambio de circuito, variación de frecuencia, el control sobre la saturación negativa y positiva del amplificador operacional son las mismas que el NE5532,

Los capacitores que se colocaron en el puente de Wien todavía son comerciales y por lo tanto es posible incluirlos en el circuito. Los valores son los siguientes:

<span id="page-35-0"></span>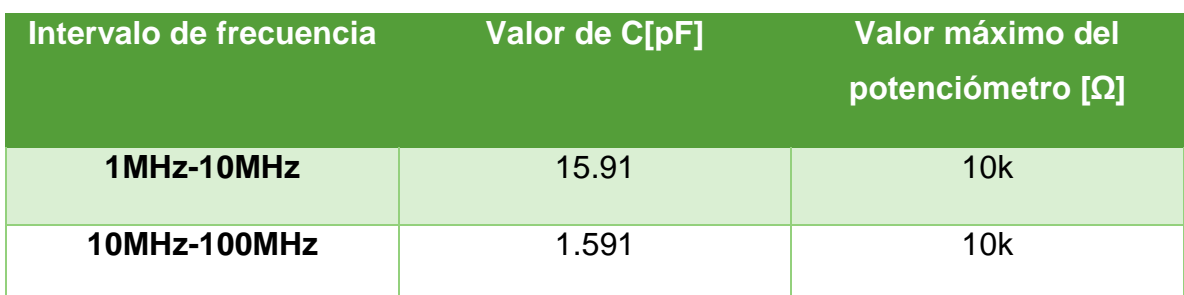

**Tabla 4 Valores de capacitores para determinada frecuencia de salida**

Aunque hay estos valores comerciales de capacitores, el circuito presenta problemas por elementos parásitos y no es posible llegar a los valores de frecuencia deseados, ya que máximo se puede generar hasta un aproximado de 50 MHz. Así que es necesario añadir algo más al circuito puente de Wien.

### *2.3. Modulador balanceado MC1496*

El circuito integrado MC1496 es utilizado para aplicaciones en modulación AM, con las características necesarias para poder entregar una señal modulada de bajo nivel. Pero debido a su disposición en hardware puede ser utilizado en otras aplicaciones.

En el interior de mismo se encuentran un amplificador diferencial y fuentes de corriente simétricas para realizar el producto de dos señales
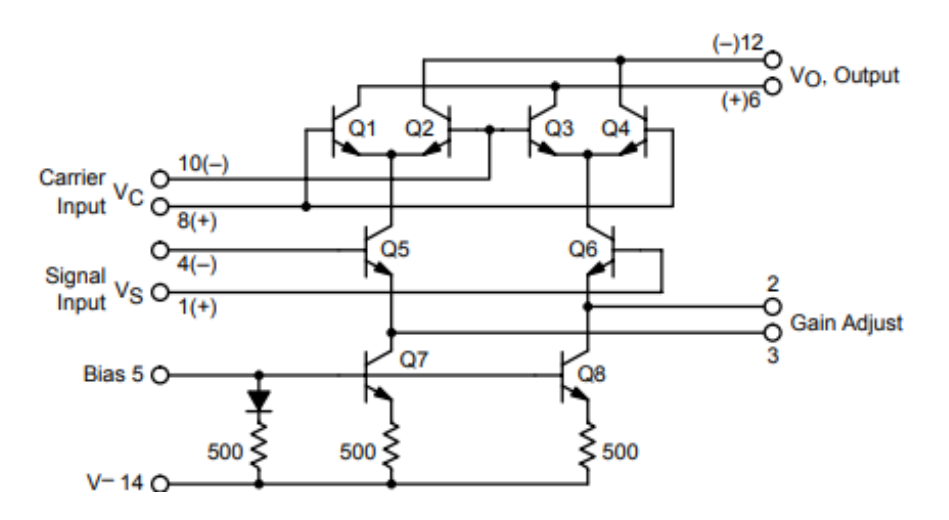

**Figura 24 Esquemático del MC1496**

El circuito integrado puede duplicar a bajas frecuencias. El MC1496 duplica hasta un máximo de 50 MHz de señal de entrada con bajo nivel para entregar a la salida 100 MHz [11].

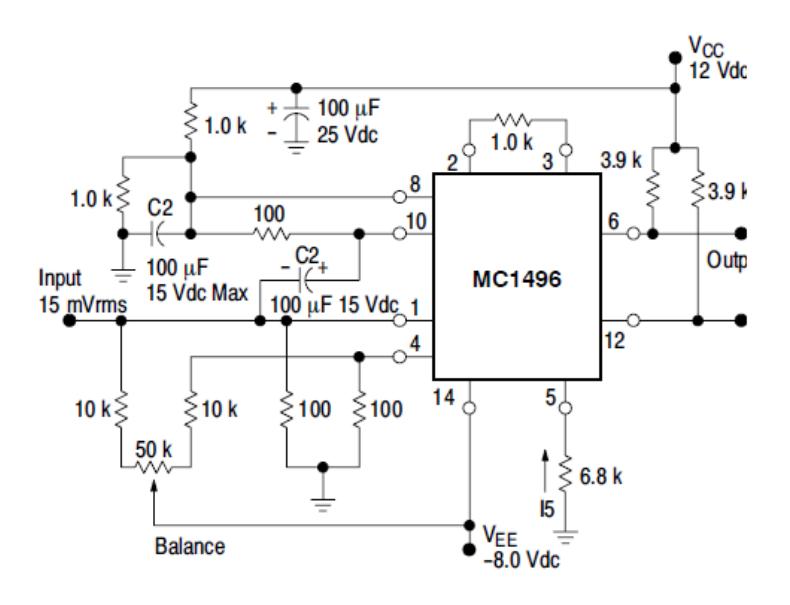

**Figura 25 Circuito doblador de frecuencia**

# Capitulo 3. Digitalización

# *3.1. Elementos de control Digital*

La implementación de sistemas digitales proporciona un mayor control sobre la señal que se obtiene a la salida y reduce costos de mantenimiento. Los dispositivos digitales se pueden reemplazar si en algún momento deja de funcionar, además tienen mayor tiempo de vida útil porque no se desgastan por acción mecánica.

La variedad de componentes electrónicos ha permitido reemplazar ciertos dispositivos mecánicos por componentes que solo necesitan una señal eléctrica para modificar un parámetro dentro del circuito que se desea manipular.

## *3.1.1.Potenciómetro digital MC4210*

El potenciómetro digital es un dispositivo electrónico que, con bits de control, se cambia el valor de resistencia que da la salida en sus terminales, puede disminuir o aumentar según sea el caso. Así que la variación de frecuencia es controlada por medio de bits para cambiar la resistencia en el circuito puente de Wien.

La variedad de potenciómetros digitales permite elegir el adecuado para la aplicación, pueden variar en su valor de resistencia máxima a la salida, el tipo de comunicación y la cantidad de pasos que dará para llegar del valor mínimo al máximo.

El MC42010 es el más adecuado para la aplicación porque tiene la característica más importante para el puente de Wien, tiene dos potenciómetros digitales en un solo encapsulado y una resistencia máxima de 10 kΩ [12].

Además, el MC42010 tiene las siguientes características:

1. Con una señal de control se puede decidir si ambos resistores van a tener el mismo valor o si van a trabajar independientemente.

- 2. Se activa y desactiva en cualquier momento.
- 3. Tiene un total de 256 pasos.
- 4. Puede tomar cualquier valor de resistencia al instante, ya que utiliza comunicación serial y el valor de resistencia lo define el valor enviado.

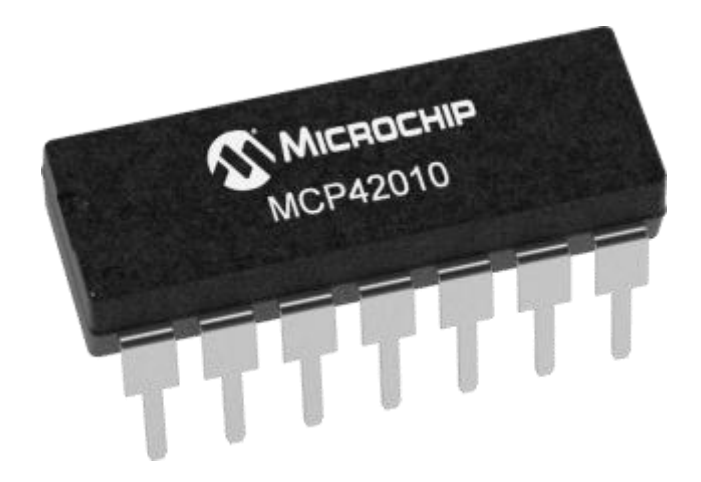

### **Figura 26 CI MCP42010**

La comunicación serial con este dispositivo permite un gran control sobre la resistencia variable. Para controlar este dispositivo es necesario mandar 16 bits, formado por dos grupos de 8 bits, el primero es para configurar el potenciómetro porque este dispositivo es de memoria volátil, así que se debe configurar sus características cada vez que se tiene que utilizar o es necesario cambiar el valor de resistencia. El primer grupo de 8 bits especifican si el MC42010 utilizara ambos potenciómetros de su encapsulado, si el valor de la resistencia va a ser el mismo para ambos o si se requiere tener apagado alguno de los dos. El segundo grupo es la resistencia equivalente a un número binario de 8 bits, el MCP42010 tiene un total de 256 pasos para seleccionar su resistencia y como se tiene 10kΩ entre 256 pasos, cada paso tiene un incremento o decremento de 39.2156 Ω.

El potenciómetro digital es un Convertidor Digital-Analógico (DAC) que a partir de series de bits da a la salida un parámetro analógico. A diferencia de los DAC convencionales, este dispositivo entrega resistencia. Debido a que se utiliza un DAC, que adecua el circuito para ser utilizado, distorsiona la señal de salida del puente de Wien.

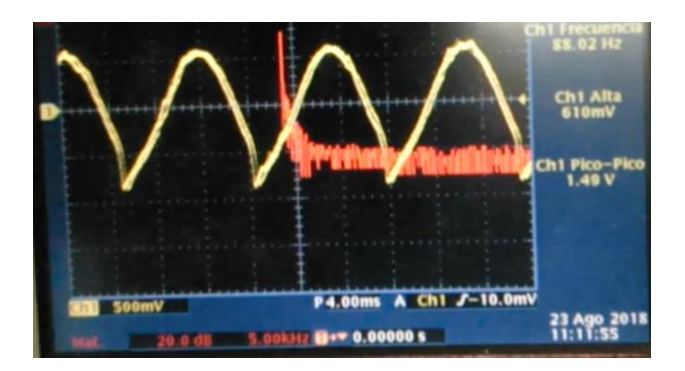

**Figura 27 Salida distorsionada al usar el potenciómetro digital en el puente de Wien**

Este detalle se soluciona con un capacitor electrolítico colocado en serie con la salida del potenciómetro digital.

# *3.1.2.Interruptor analógico CD74HC4066*

Otro dispositivo mecánico que se puede sustituir es el selector. Se requiere un dispositivo que cambie de circuito para conmutar a un intervalo diferente de frecuencias. Se necesita un dispositivo que sea un interruptor electrónico que funcione parecido al selector, pero controlado con una señal eléctrica, para que los elementos semiconductores del interruptor electrónico no interfieran con la señal de salida.

Los interruptores analógicos son dispositivos electrónicos que por medio de pulsos eléctricos permiten o no el flujo de corriente. Sus ventajas son:

- Tiene varios interruptores en un solo integrado.
- Se pueden añadir tantos interruptores como se requieran.
- Se controla con señales lógicas.
- Precio asequible.
- No interfieren con la señal de salida.
- Rápida velocidad de respuesta

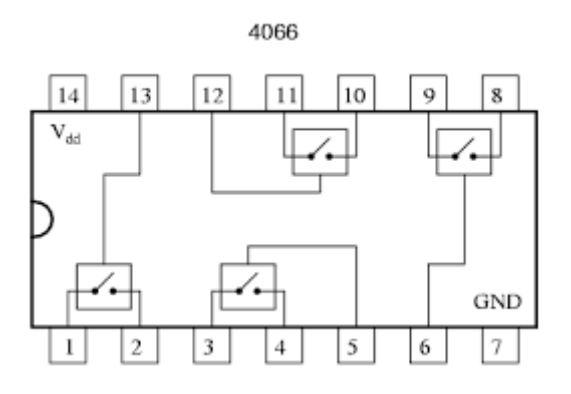

**Figura 28 Esquema de un interruptor analógico**

En un FET fluye por el canal la señal analógica cuando se cumpla la condición para que este canal se encuentre en la región de saturación, de esta forma la señal analógica fluirá, pero solo en un sentido, así que es necesario conectar otro FET que permita pasar el otro sentido de la señal. El interruptor analógico es el resultado de utilizar transistores de efecto de campo en una conexión complementaria como se muestra en la imagen [13]:

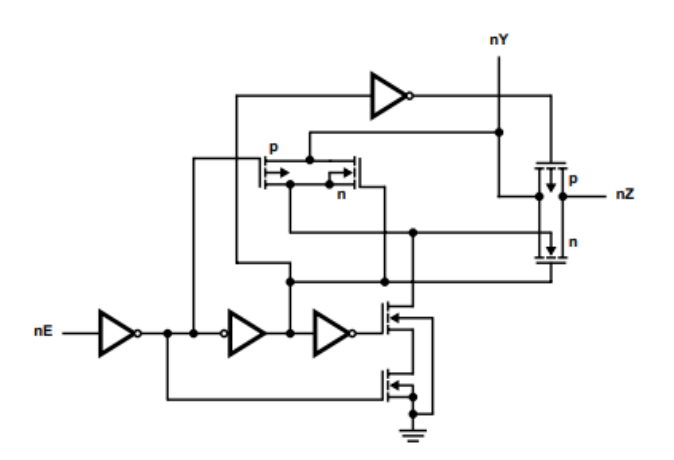

**Figura 29 Diagrama lógico de un interruptor analógico**

Solo es necesaria una señal de voltaje de activación en las compuertas de los transistores para que estos permitan el libre paso de la señal analógica.

## *3.1.3.Encoder rotativo*

El Encoder rotativo es un dispositivo mecánico que genera señales de control rectangulares a partir del movimiento producido en su eje. Tiene tres señales, dos de ellas determina el sentido de giro y el otro es solo un botón que se encuentra en el eje.

Las señales que determinan el sentido de giro se llaman CLK y DT. Estos nombres refieren al papel que juegan en su funcionamiento, CLK es el reloj (*Clock*) que es una señal que indica que el encoder gira; y DT es de dato (*Data*) esta señal indica cual es el valor de la señal en el instante en el que CLK presenta un flanco, como se muestra en la Figura 32:

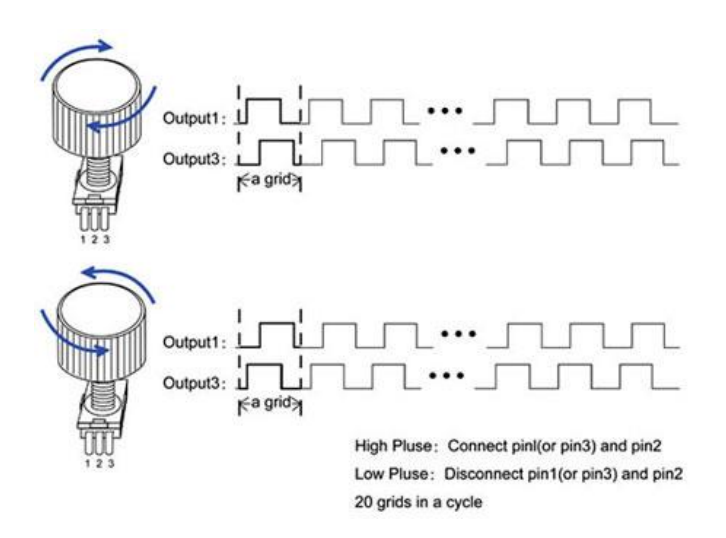

**Figura 30 Funcionamiento de un encoder rotativo**

# *3.2.Microcontrolador PIC18F2550*

EL microcontrolador PIC18f2550 es un dispositivo programable que a través de periféricos de entrada y salida manda señales de control a otros circuitos para que realicen tareas determinadas. Este dispositivo de la familia de microcontroladores de microchip trabaja con ciclos de maquina en el orden de los Mega Hertz y tiene integrado módulos que permiten controlar los dispositivos digitales antes mencionados [14].

# *3.2.1.Comunicación SPI*

La primera etapa de control es la comunicación SPI para controlar las resistencias del MCP42010 que manipula la frecuencia de salida en el puente de wien.

El microcontrolador tiene un registro que se especializa en la comunicación serie síncrona, el módulo MSSP por sus siglas *Master Synchronous Serial Port*, configura las terminales del microcontrolador para que pueda trabajar en su modo SPI y a una velocidad de transmisión determinada.

El primer registro configura la lectura del bit de inicio y la relación entre el reloj de sincronía con la señal que se envía.

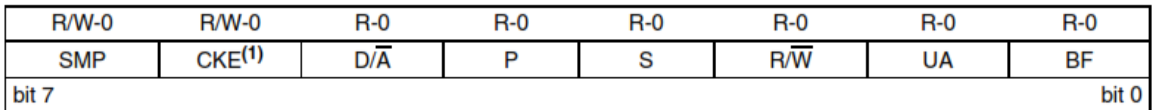

# **Figura 31 Registro de estatus del módulo MSSP**

El segundo registro de configuración determina la velocidad de transmisión y los puertos de salida que se utilizan para el modo SPI.

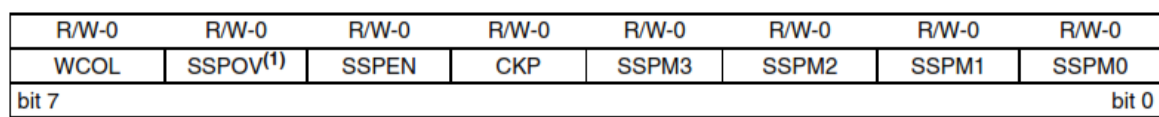

# **Figura 32 Registro de control del módulo MSSP**

La comunicación SPI necesita de tres hilos para el intercambio de datos. Un conductor se encarga de transportar la señal de sincronía, otro lleva la información contenida en un registro de corrimiento y el tercero transmite el bit que indica que la comunicación ha finalizado, además de la referencia que debe ser común entre los dos circuitos que se comunican.

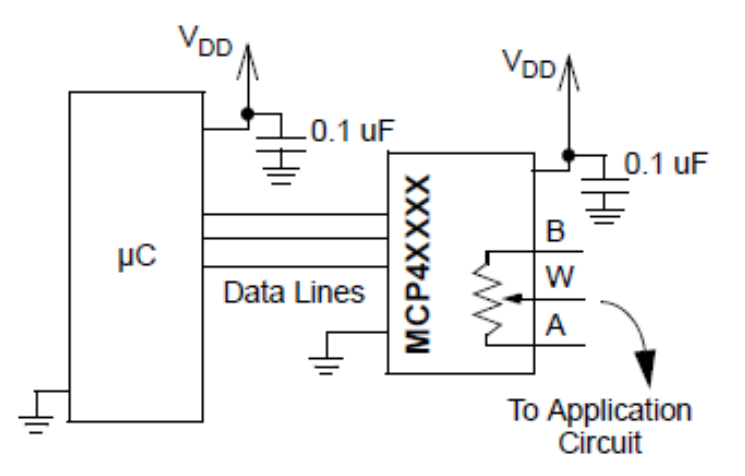

**Figura 33 Conexión entre microcontrolador y el potenciómetro digital**

## *3.2.2.Interrupciones*

El microcontrolador PIC18F2550 tiene interrupciones correspondientes a los módulos que tiene integrado. Las interrupciones permiten que el microcontrolador detecte en cualquier momento que exista un cambio en el circuito de control.

Se usan tres interrupciones en el circuito: dos de alta prioridad y uno de baja prioridad. Las interrupciones de alta prioridad corresponden al control del encoder, INT0 se utiliza para el botón SW y que hace el cambio de intervalo de frecuencia de operación, INT2 corresponde a la terminal CLK del encoder que detecta cuando hay un flanco descendente; y la última interrupción es del módulo MSSP, que recibe un bit cuando la transferencia de datos a finalizado [15].

# *3.2.3.Compilador C18*

El programa en lenguaje C del microcontrolador se desarrolla en el software MPLAB X de Microchip®. Este compilador fue desarrollado para la familia de microcontroladores PIC18.

El diagrama de flujo y el código se describen a continuación:

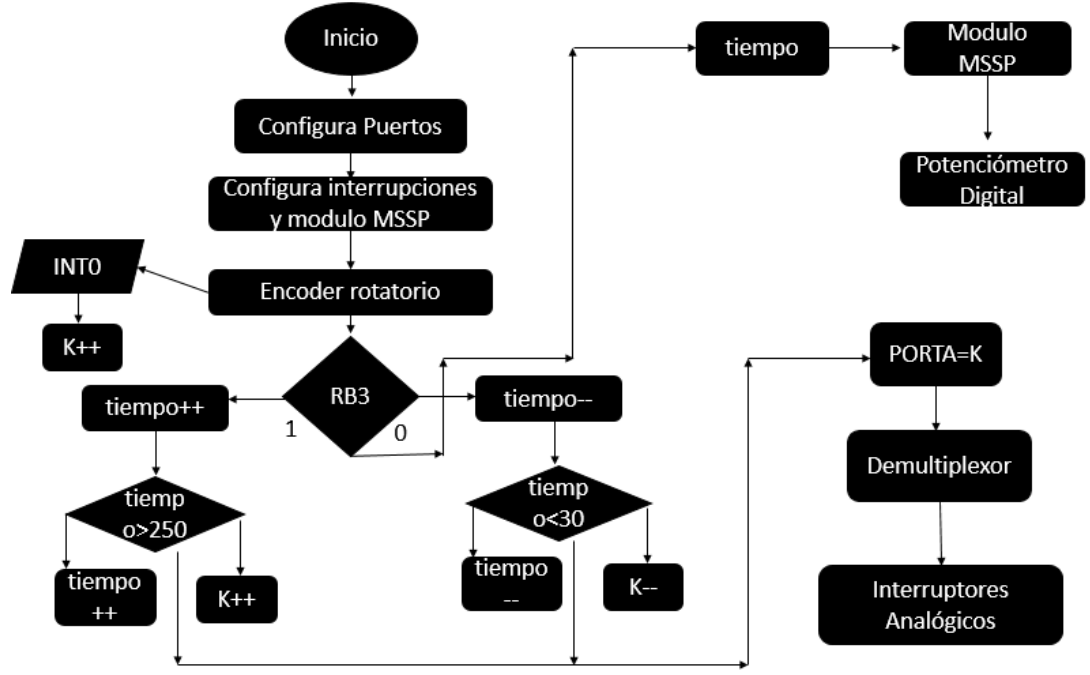

**Figura 34 Diagrama de flujo del programa**

#include<p18f2550.h>

#include<delays.h>

#include<math.h>

```
#pragma config WDT=OFF, LVP=OFF, FOSC=HS, CPD=OFF, VREGEN=ON, 
FCMEN=OFF, PWRT=ON, BOR=SOFT, MCLRE=ON, PLLDIV=5, 
CPUDIV=OSC1_PLL2, BORV=3, LPT1OSC=OFF, PBADEN=OFF, CCP2MX=ON, 
STVREN=ON, XINST=OFF, CP0=OFF, CP1=OFF, CP2=OFF, CP3=OFF, 
CPB=OFF, WRT0=OFF, WRT1=OFF, WRT2=OFF, WRTB=OFF, WRTC=OFF, 
WRTD=OFF, EBTR0=OFF, EBTR1=OFF, EBTR2=OFF, EBTR3=OFF, 
EBTRB=OFF
```
//Declaración de funciones de usuario void Config\_Puertos(void); void Config\_SPI(void); void Config\_Ints(void); void ISR\_H(void); void ISR\_L(void);

```
void Tarea_Principal(void);
//Variables requeridas para el programa
unsigned char dato=0, bin=0, tiempo=140, i=0, j=0;
char *apunta, k=0, l=0;
//Configuración de interrupciones de alta prioridad
#pragma code high_vector_section=0x0008
void high_vector (void){
       _asm 
       goto ISR_H 
       _endasm
}
#pragma code
#pragma interrupt ISR_H
//Configuración de interrupciones de baja prioridad
#pragma code low_vector_section=0x0018
void low_vector (void){
       _asm 
       goto ISR_L 
       _endasm
}
#pragma code
#pragma interruptlow ISR_L
void main(void){
      Config_Puertos();
      Config_Ints();
      Config_SPI();
      INTCONbits.GIEH=1; //Bit de permiso global para interrupciones de alta 
prioridad
      INTCONbits.GIEL=1; //Bit de permiso global para interrupciones de baja
```

```
prioridad
```

```
RCONbits.IPEN=1; //Bit de permiso de prioridad
      Tarea_Principal();
      }
void Config_Puertos(void){
      ADCON1=15; //Todas las entradas son digitales
   TRISA=0;//Todo el puerto A como salida
   TRISCbits.TRISC0=0;
   TRISCbits.TRISC1=0;
      TRISCbits.TRISC7=0; //Bits encargados de 
   TRISBbits.TRISB1=0; // la comunicación
   TRISBbits.TRISB4=0; //SPI
      TRISBbits.TRISB0=1; //Bits encargados de
      TRISBbits.TRISB2=1; // leer los datos del
      TRISBbits.TRISB3=1; // encoder
      PORTBbits.RB4=1;
  PORTCbits.RC0=0;
   PORTCbits.RC1=0;
}
//Configuración del módulo MSSP
void Config_SPI(void){
      SSPSTAT=0x40; //Registro de la recepción y transmisión de datos
      SSPCON1=0x22; //Configuración de la velocidad de transmisión
      PIR1bits.SSPIF=0;
      PIE1bits.SSPIE=1;
      IPR1bits.SSPIP=0;
}
//Configuration de las interrupciones
```

```
void Config_Ints(void){
```

```
INTCONbits.INT0IF=0;
      INTCONbits.INT0IE=1;
      INTCON2bits.INTEDG0=0;
      INTCON3bits.INT2IF=0;
      INTCON3bits.INT2IE=1;
      INTCON2bits.INTEDG2=0;
      INTCON3bits.INT2IP=1;
}
//Definición de las interrupciones de alta prioridad
void ISR_H(void){
      if(INTCONbits.INT0IF){
            INTCONbits.INT0IE=0;
            INTCONbits.INT0IF=0;
            k++;
            Delay10KTCYx(20);
            INTCONbits.INT0IE=1;
      }
      if(INTCON3bits.INT2IF){
     INTCONbits.INT0IE=0;
            PORTBbits.RB4=0;
                  SSPBUF=0x03;
            if(PORTBbits.RB3==1){
                  if(tiempo<250) tiempo++;
                  else{
                        tiempo=30;
                        k++;
                  }
            }
            if(PORTBbits.RB3==0){
                  if(tiempo>29) tiempo--;
                  else{
         if(k==0) tiempo=30;
                        else{
```

```
 tiempo=250;
 }
                         k--;
                  }
            }
     Delay10KTCYx(20);
            INTCONbits.INT0IE=1;
            INTCON3bits.INT2IF=0;
      }
}
//Definición de las interrupciones de baja prioridad
void ISR_L(void){
      if(PIR1bits.SSPIF){
            PIR1bits.SSPIF=0;
            if(i == 0)PORTBbits.RB4=1;
            }
            i++;
            if(i == 2){
                   SSPBUF=tiempo;
            }
            if (i == 3){
                   SSPBUF=0x13;
            }
            if(i==4){
                  SSPBUF=tiempo;
            }
            if(i == 5){
                  PORTBbits.RB4=1;
                  i=0;}
      }
}
```

```
void Tarea_Principal(void){
      while(1){
    l=k;if(k<0) k=0; else if(k>5){
       if(k==6){
         PORTCbits.RC0=0;
          PORTCbits.RC1=1;
         l = 5; }
       else k = 0;
     }
     else{
       PORTCbits.RC0=1;
       PORTCbits.RC1=0;
     }
            PORTA=l;
      }
}
```
# Capitulo 4. Circuito final y PCB

La placa de circuito impreso está conformada de tres partes:

- Fuente de alimentación
- Circuito de control digital
- Puente de Wien

Cada etapa tiene su respectivo diseño con los conectores correspondientes para distribuir las señales de control y alimentación.

# *4.1. Fuente de alimentación*

La fuente de alimentación está conformada por un transformador de 127 V a 24 V con derivación central que entrega voltaje al puente de diodos; después conecta con los reguladores para mantener el voltaje constante y capacitores para disminuir el voltaje de riso y obtener los voltajes requeridos para alimentar a los circuitos.

Para el diseño de la fuente de alimentación se requiere que rectifique tres diferentes voltajes, estos son:

- $-5V$
- $\bullet$  12 V
- $-8 V$

La fuente de 5 volts es necesaria para alimentar los circuitos de control digital: el potenciómetro digital, los interruptores analógicos y el microcontrolador.

La fuente de 12 V y -8 V alimenta al puente de Wien y a él doblador de frecuencia, es indispensable estos valores de alimentación para el doblador ya que sin estos valores no funciona, en cambio el puente de Wien puede trabajar con diferentes valores de voltaje positivo y negativo.

El diagrama esquemático de la fuente de alimentación es:

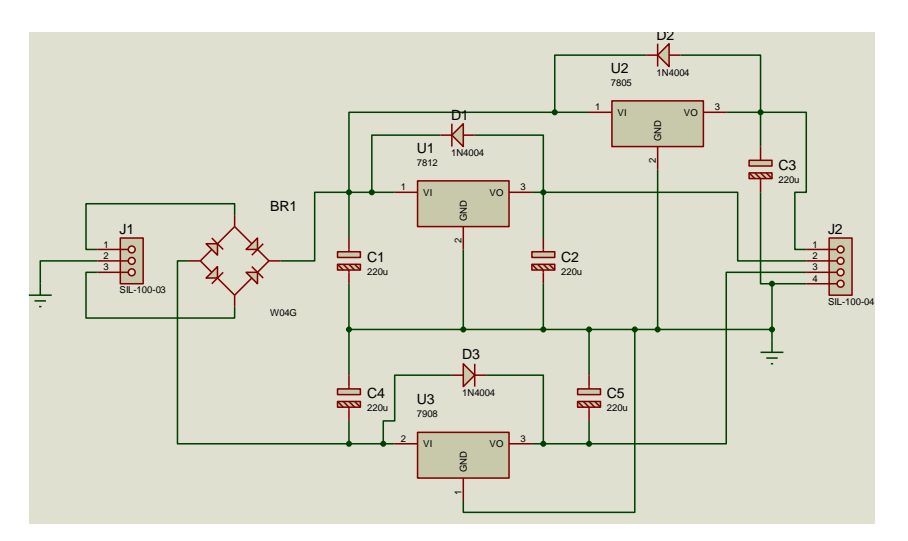

**Figura 35 Esquemático de la fuente de alimentación**

El siguiente circuito impreso se hizo con Ares, que es una herramienta del software de diseño Proteus:

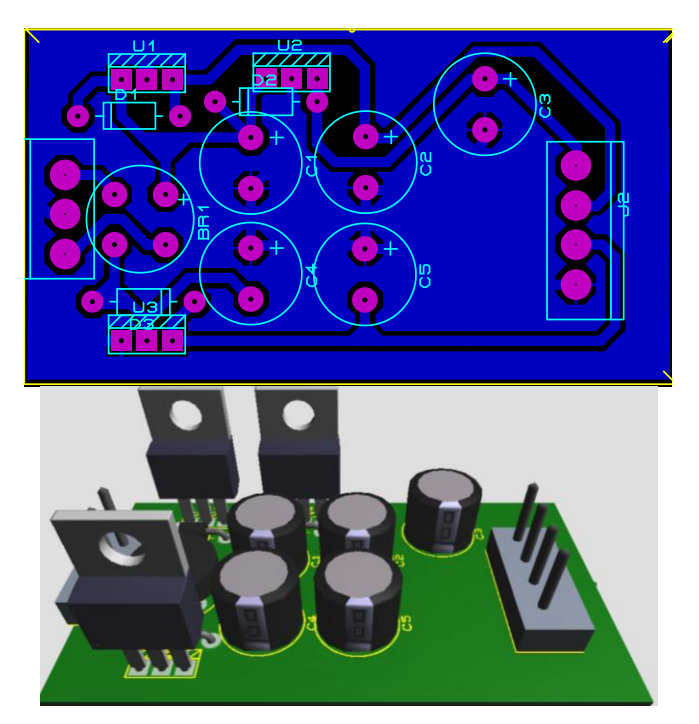

**Figura 36 PCB de la fuente**

# *4.2. Circuito de control digital*

El circuito de control está conformado por el microcontrolador PIC18F2550, dispositivo que se encarga de mandar las señales para la activación, configuración y comunicación con el potenciómetro digital con el protocolo de comunicación seria SPI, además de encargarse de los bits para el control que van al multiplexor para la conmutación de circuitos.

Al microcontrolador conecta con el multiplexor, este dispositivo convierte un numero en binario de 3 bits a uno de 8 bits para distribuir las señales de control a cada interruptor y a los leds indicadores.

El circuito esquemático es el siguiente:

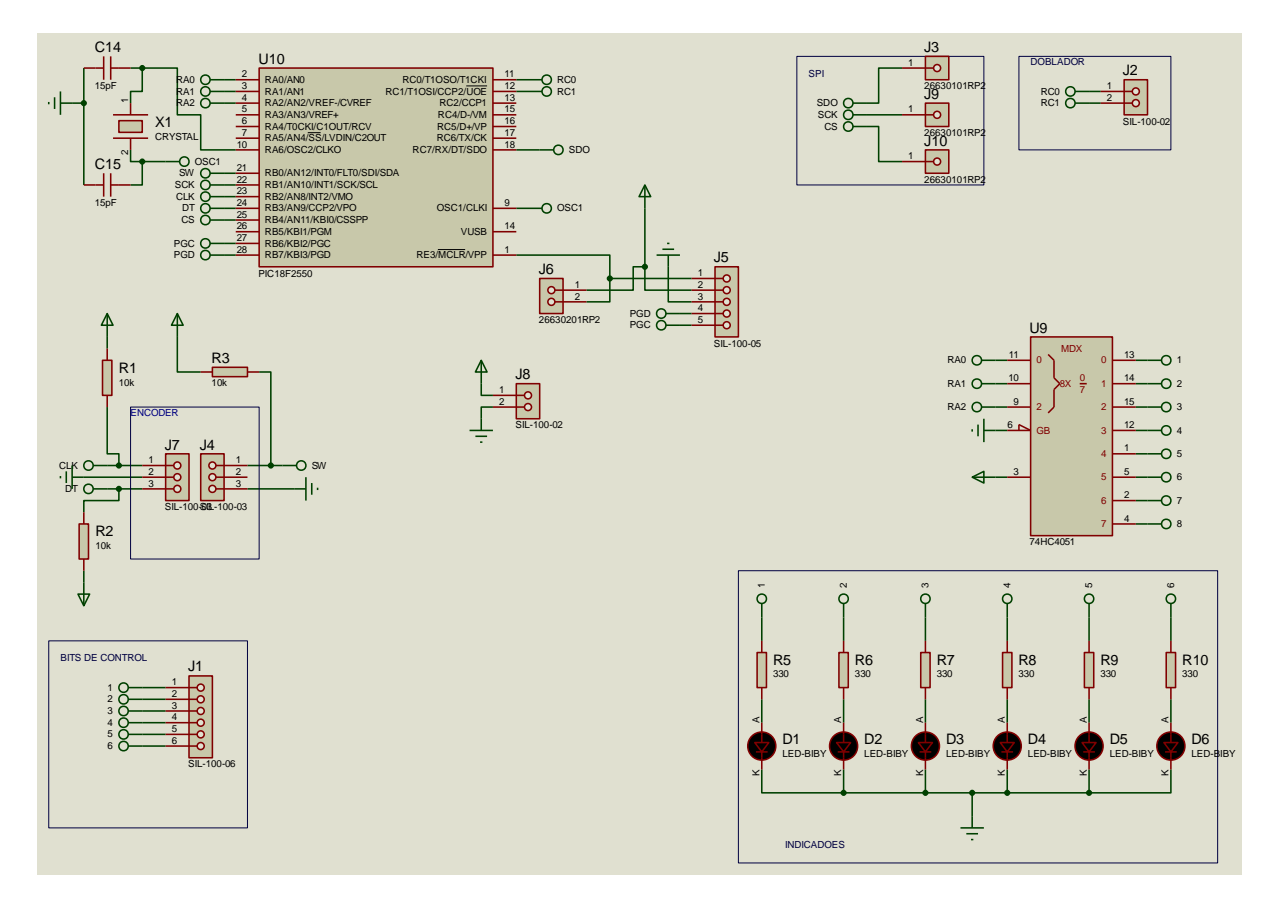

**Figura 37 Circuito de control digital**

Con su respectivo diseño del circuito impreso:

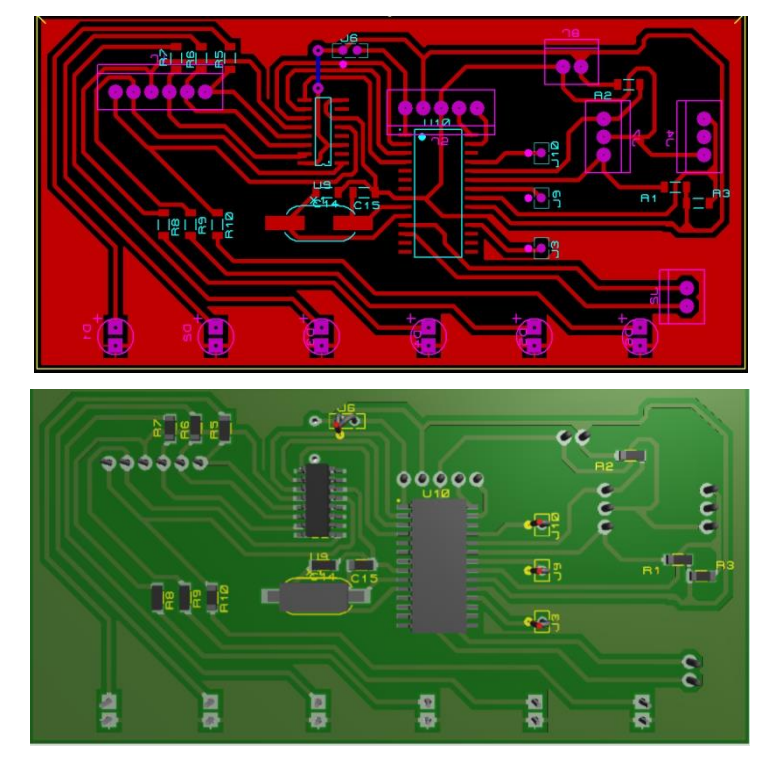

**Figura 38 Circuito de control digital**

# *4.3. Puente de Wien*

En esta etapa del circuito se debe tener la menor cantidad de error, es la parte más susceptible al ruido y por lo tanto el diseño debe ser lo más compacto posible [10]; se debe tener en cuenta las recomendaciones del fabricante para su implementación. El circuito con el puente de Wien es:

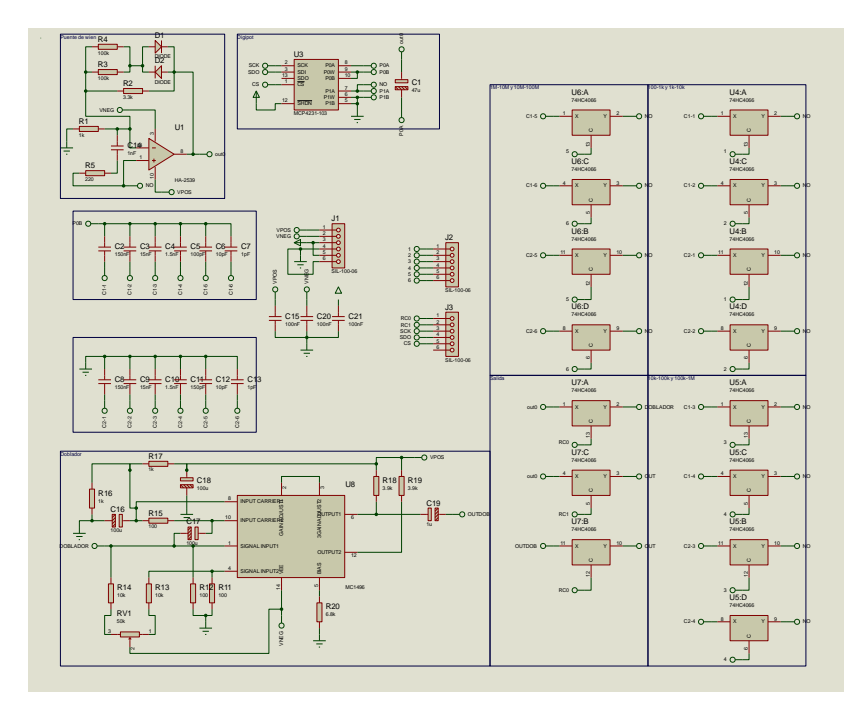

Figura 39 Circuito Analógico

Debido a la cantidad de componentes que requiere este circuito el diseño de la placa es a doble cara, de un lado están los bits de control provenientes del microcontrolador y la alimentación de todos los componentes de la placa; en el otro lado están todos los componentes que interviene directamente con el circuito oscilador, como se muestra en el siguiente diseño:

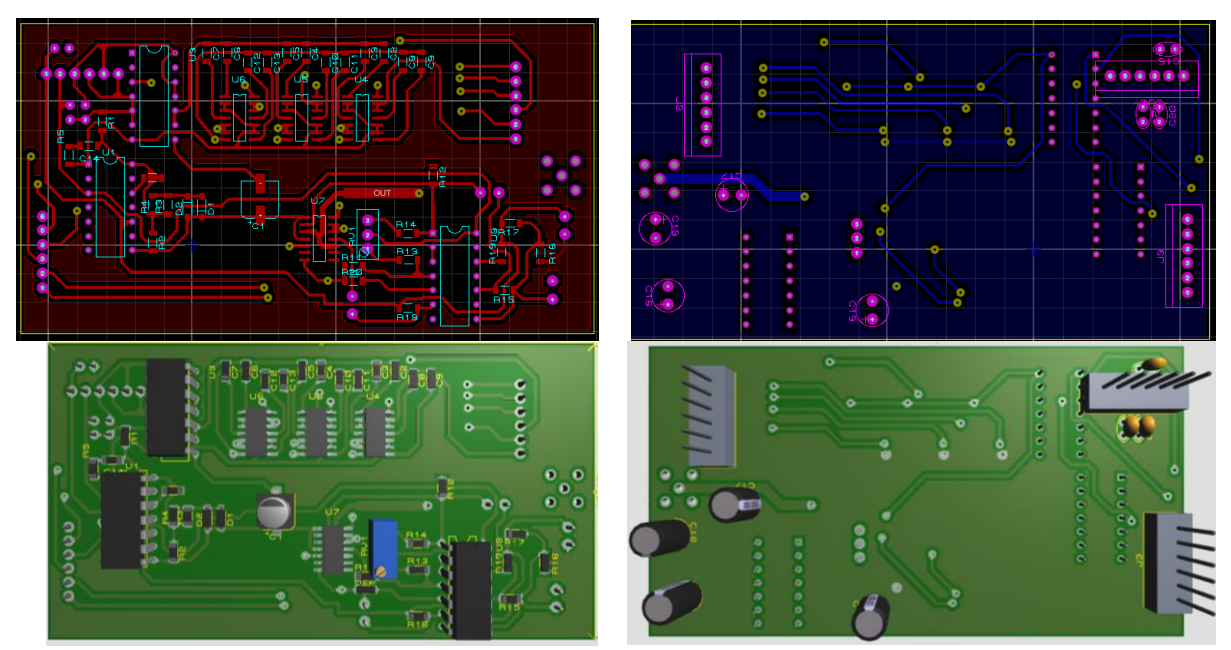

**Figura 40 Cara superior de la placa Figura 41 Cara inferior de la placa**

La señal de salida tiene un conector SMA hembra, que se utiliza a altas frecuencias y su medio de transmisión es un cable coaxial RG\_58.

Este conector es utilizado en sistemas de microondas. Puede ser utilizado para apelaciones de hasta 24 GHz. Es un conector fiable, robusto, con alta estabilidad y una baja ROE. Pertenece al grupo de los microcoaxiales y tiene una impedancia característica de 50 Ω [16].

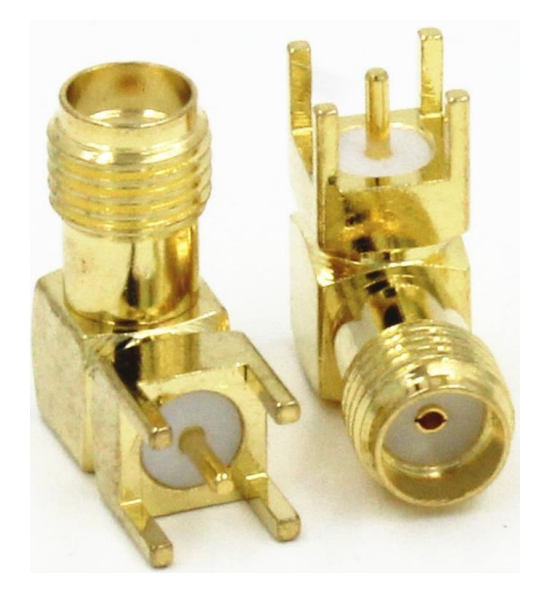

**Figura 42 Conector SMA hembra**

# *4.4. Costo del proyecto*

Cada componente que está en la placa final del circuito fue considerado en los costos, sin los componentes que fueron desechados en el transcurso del proyecto. Estos precios son de diferentes tiendas de electrónica.

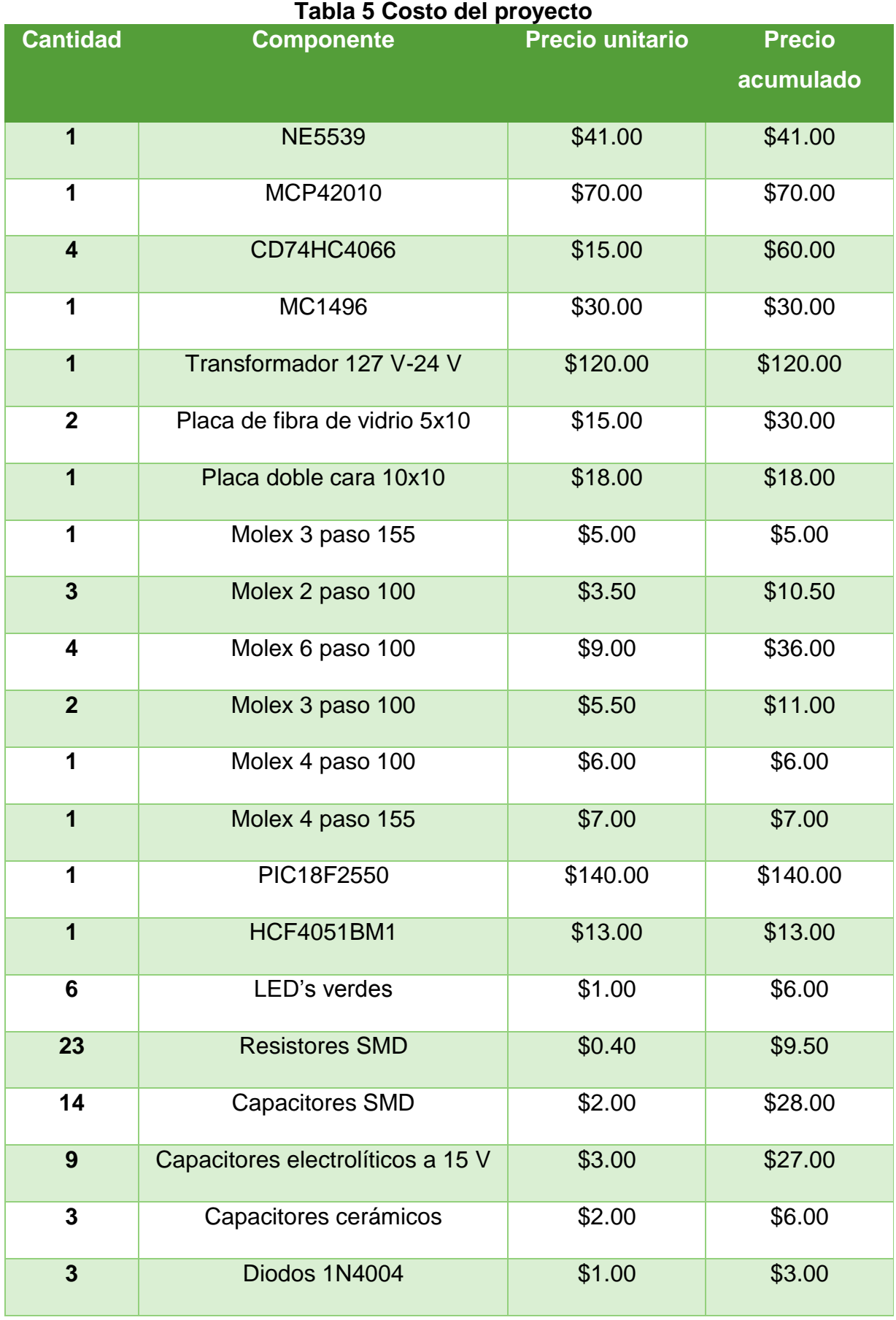

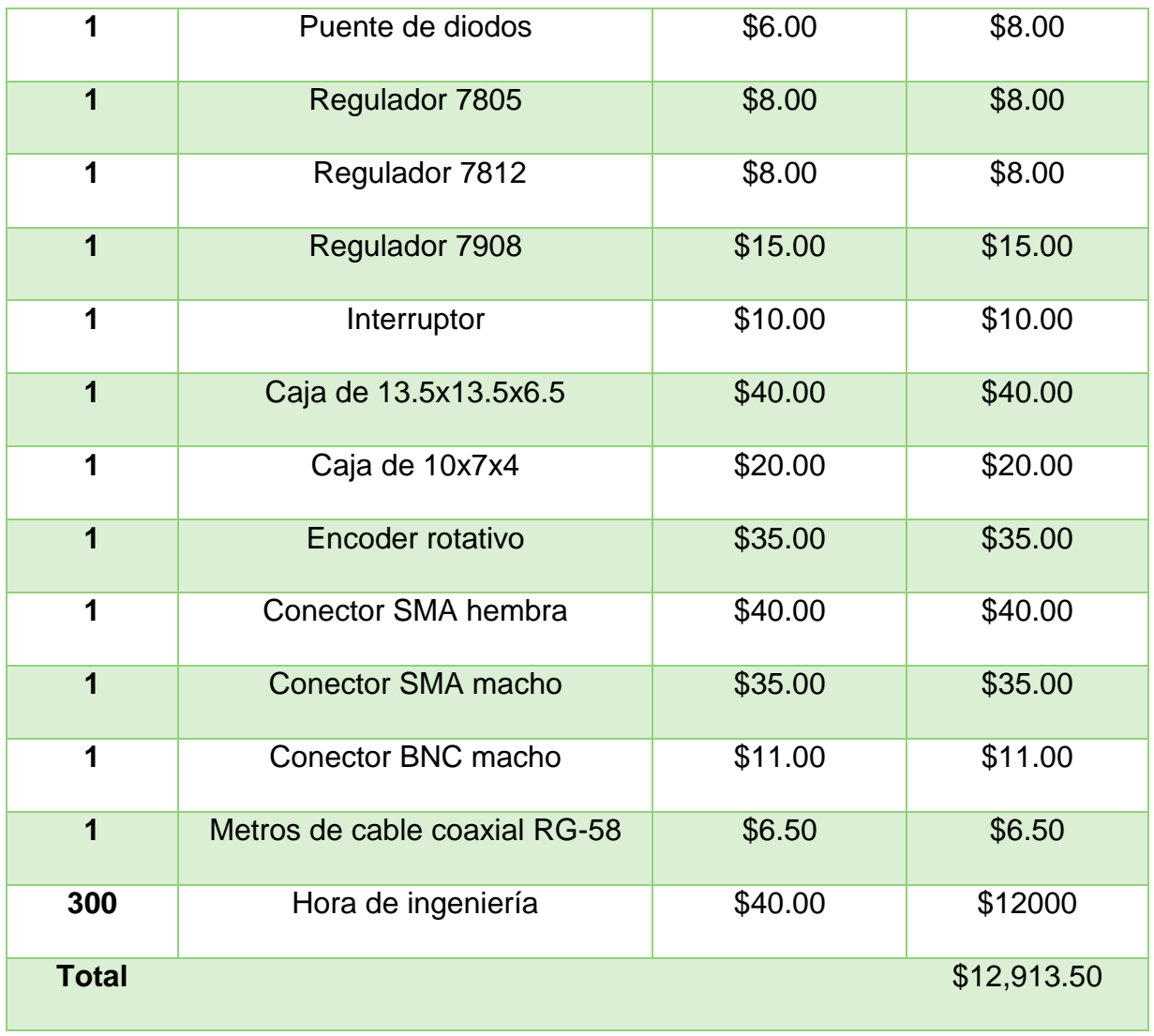

# Capitulo 5.Conclusión

El generador de radiofrecuencias ha avanzado junto a los nuevos descubrimientos en la electrónica y las comunicaciones. Operar con diferentes intervalos de frecuencia permite hacer múltiples pruebas para equipos de comunicación, circuitos entonados y cristales.

Los dispositivos digitales han mejorado la presentación e incrementado las frecuencias de trabajo, con disminución en el ruido de la señal de salida y aumento de eficiencia en el consumo de energía. Con conocimientos de electrónica digital, electrónica analógica, electromagnetismo y programación se controla la generación de ondas sinusoidales en las Radio Frecuencias.

Conocer a los componentes que se utilizan es de suma importancia en altas frecuencias, estudiar las hojas de especificaciones y aplicar las recomendaciones del fabricante para asegurar el óptimo funcionamiento del dispositivo: frecuencia máxima de operación, valores de voltaje máximos de alimentación, voltaje máximo de entrada, elementos para disminuir el ruido de la señal y compensación de frecuencia, son algunas palabras clave que se deben conocer para hacer uso de algún dispositivo.

El campo de las radiofrecuencias analiza a mayor detalle el funcionamiento de cada dispositivo del circuito y con la electrónica digital se pueden controlar las señales generados por un oscilador, y así demostrar como los dispositivos digitales pueden trabajar en conjunto con los dispositivos analógicos.

# Apéndice

# *Criterios de Barkhausen para un circuito con amplificador operacional con oscilador puente de Wien*

El desarrollo matemático para obtener las condiciones de oscilación requiere las siguientes condiciones [8]:

- a) Pasivar toda entrada de señal de voltaje de entrada de señal.
- b) Abrir el lazo de realimentación positiva.
- c) Aplicar V<sub>prueba</sub> y determine V<sub>retorno</sub> la relación entre V<sub>prueba</sub> y V<sub>retorno</sub> constituye el producto Aβ(jω)  $\frac{v_{ret}}{v_{prueba}} = A\beta(j\omega)$
- d) Aplicar los criterios de Barkhausen para ganancia y frecuencia/fase.

El circuito puente de Wien es una variación del "Puente de wheanstone"; este puente es utilizado en instrumentación.

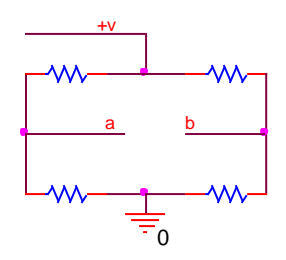

**Figura 43 Puente de Wheanstone**

Al conectar dos capacitores en el puente de Wheatstone y un amplificador operacional entre el punto a y b se obtiene la siguiente figura:

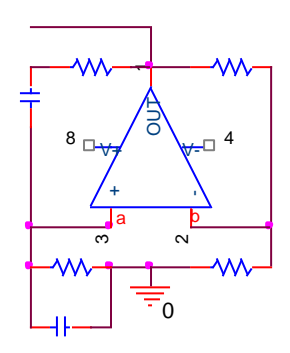

**Figura 44 Puente de Wheanstone con elementos reactivos**

Si se reagrupa, se obtiene el circuito típico.

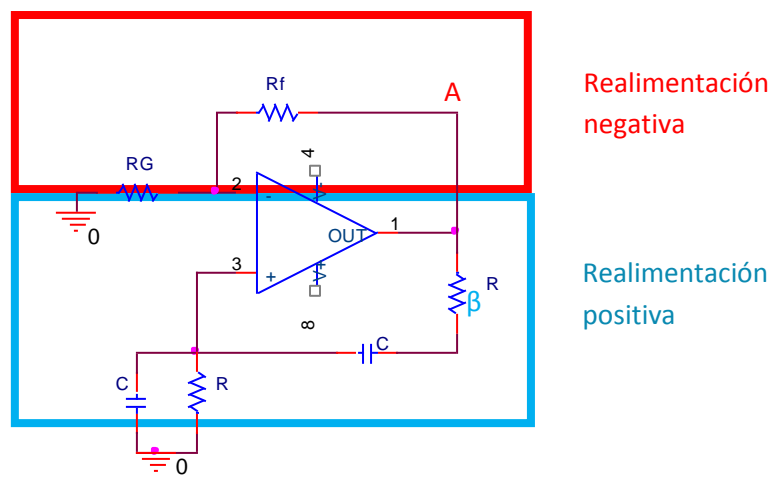

**Figura 45 Partes del Oscilador puente de Wien**

Los pasos correspondientes para obtener las expresiones son:.

*a) Pasivar toda señal de voltaje de entrada.*

Un circuito oscilador no tiene fuentes de voltaje de entrada y las únicas fuentes existentes son las de alimentación del amplificador operacional.

*b) Abrir el lazo de realimentación positiva.*

El lazo de realimentación positiva en un amplificador operacional se encuentra conectado en la terminal no-inversora.

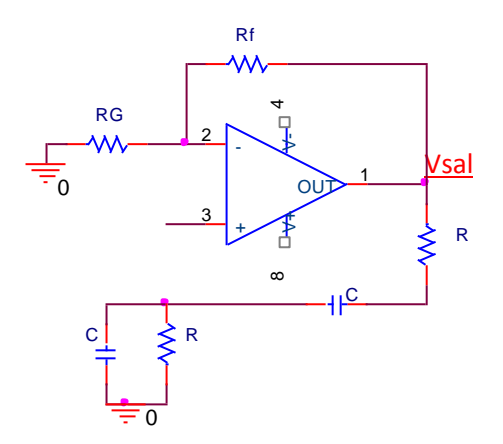

**Figura 46 Abrir el lazo de realimentación en circuito puente de Wien**

c) En la figura 47 aplique V<sub>prueba</sub> y determine V<sub>ret</sub>; el voltaje de prueba: V<sub>prueba</sub> es aquel que ingresa por la terminal no inversora y voltaje de retorno: V<sub>ret</sub> es la fracción del voltaje de salida; Vsal es el que reingresa a la terminal no inversora a través del arreglo RC.

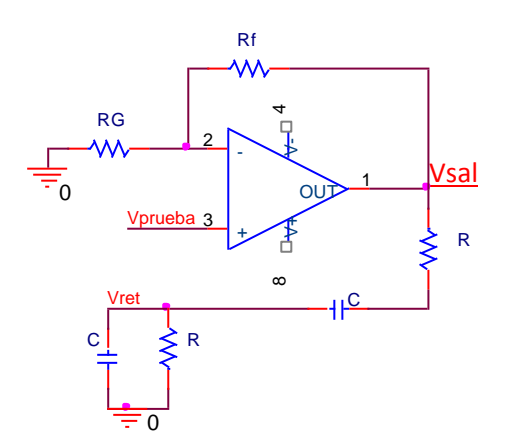

**Figura 47 Aplicación de voltaje de prueba**

*d) Aplicar criterios de Barkhausen para ganancia y frecuencia/fase.* La condición de ganancia de lazo cerrado se determina con  $\frac{v_{ret}}{v_{nrueba}} = A\beta(j\omega)$ y se requiere obtener la relación de voltajes.

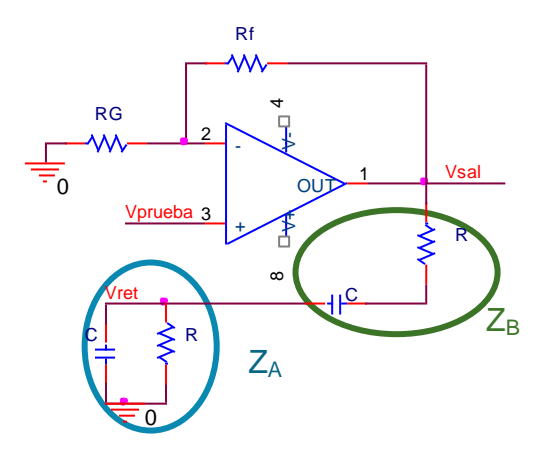

Figura 48 Identificación de voltaje de retorno

 $Z_A$  es el arreglo paralelo y  $Z_B$  es el arreglo serie.

$$
v_{sal} = v_{prueba} \left( 1 + \frac{R_f}{R_G} \right) ... (1)
$$
  

$$
v_{prueba} = v_{sal} \frac{R_G}{R_f + R_G} ... (2)
$$

$$
v_{ret} = v_{Sal} \left( \frac{Z_A}{Z_A + Z_B} \right) ... (3)
$$
  

$$
\frac{v_{ret}}{v_{prueba}} = A\beta(j\omega) = \frac{Z_A (R_f + R_G)}{R_G (Z_A + Z_B)} ... (4)
$$
  
de 
$$
Z_A = \frac{R \frac{1}{j\omega C}}{R + \frac{1}{j\omega C}} ... (5)
$$

$$
Z_B = R + \frac{1}{j\omega C} ... (6)
$$

$$
\frac{R \frac{1}{j\omega C}}{Z_A + Z_B} = \frac{\frac{R \frac{1}{j\omega C}}{R + \frac{1}{j\omega C}} \times \frac{j\omega C}{R}}{\frac{j\omega C}{j\omega C} \times (\frac{R \frac{1}{j\omega C}}{R + \frac{1}{j\omega C}}) \times \frac{R}{R + \frac{1}{j\omega C}}}
$$
\n
$$
= \frac{\frac{R}{1 + j\omega RC}}{\frac{R}{1 + j\omega RC} + R + \frac{1}{j\omega C}} \times \frac{1 + j\omega RC}{1 + j\omega RC}
$$

Don

 $\ddot{\phantom{0}}$ 

$$
= \frac{R}{R + R(1 + j\omega RC) + \frac{1}{j\omega C}(1 + j\omega RC)\frac{1}{R}}
$$

$$
= \frac{1}{1 + (1 + j\omega RC) + \frac{1}{j\omega RC}(1 + j\omega RC)}
$$

$$
= \frac{1}{1 + 1 + j\omega RC + \frac{1}{j\omega RC} + 1} = \frac{1}{3 + j(\omega RC - \frac{1}{\omega RC})} \dots (7)
$$

$$
v_{ret} = v_{prueba} \left( 1 + \frac{R_f}{R_G} \right) \left( \frac{Z_A}{Z_A + Z_B} \right) \dots (8)
$$

Al sustituir (1) en (3):

$$
\frac{v_{ret}}{v_{prueba}} = A\beta(j\omega) = \left(1 + \frac{R_f}{R_G}\right) \frac{1}{3 + j\left(\omega RC - \frac{1}{\omega RC}\right)}
$$

$$
\omega RC - \frac{1}{\omega RC} = 0|_{\omega_0} \qquad \omega_0 RC - \frac{1}{\omega_0 RC} = 0
$$

$$
f_0 = \frac{1}{2\pi RC}
$$

# **Referencias**

- [1] "Early RF Generator." [Online]. Available: http://hpmemoryproject.org/wa\_pages/wall\_a\_page\_03.htm#anim. [Accessed: 04-Nov-2018].
- [2] "¿Que es un generador?" [Online]. Available: https://www.finaltest.com.mx/product-p/art-7.htm. [Accessed: 04-Nov-2018].
- [3] "HP 8642A Synthesized Signal Generator 100 kHz to 1050 MHz Option 002 | eBay." [Online]. Available: https://www.ebay.com/p/HP-8642A-Synthesized-Signal-Generator-100-kHz-to-1050-MHz-Option-002/1623881379. [Accessed: 05-Nov-2018].
- [4] "RF Signal Generators | Rigol Technologies Innovation or nothing." [Online]. Available: https://www.rigolna.com/products/rf-signal-generators/. [Accessed: 05-Nov-2018].
- [5] "Generador de Señal de RF | Generador de radiofrecuencia | Tutorial." [Online]. Available: https://www.radio-electronics.com/info/t\_and\_m/generators/radiofrequency-rf-signal-generator.php. [Accessed: 04-Nov-2018].
- [6] "Operational Amplifiers & Linear Integrated Circuits: Theory and Application / 3E."
- [7] A. T. Delurio, "Compensation techniques for use with the NE / SE5539," 1991.
- [8] C. C. J. Manuel, "Apuntes de Electronica lineal."
- [9] P. I. N. Connections, "Internally Compensated Dual Low Noise Operational Amplifier D SUFFIX," pp. 1–10, 2013.
- [10] C. Bowick, *RF CIRCUIT design*. 2000.
- [11] A. Note, "AN531 / D MC1496 Balanced Modulator," *Analysis*, pp. 1–12, 2002.
- [12] B. Diagram and P. Types, "Mcp41xxx/42xxx," pp. 1–28, 2003.
- [13] H. C. Logic, "CD74HCT4066," pp. 1-7.
- [14] M. Technology, "Enhanced Flash , USB Microcontrollers with nanoWatt Technology," 2006.
- [15] J. B. Peatman, *Coin-Cell-Powered Embedded Design*. .
- [16] S. M. A. Smai, "Sma smai."

# Anexos

### Anexo 1 Hoja de especificaciones del Amplificador operacional NE5539 **Product specification**

Philips Semiconductors RF Communications Products

# **NE/SE5539**

### **DESCRIPTION**

The NE/SE5539 is a very wide bandwidth, high slew rate, monolithic operational amplifier for use in video amplifiers, RF amplifiers, and extremely high slew rate amplifiers.

High frequency operational amplifier

Emitter-follower inputs provide a true differential input impedance device. Proper external compensation will allow design operation over a wide range of closed-loop gains, both inverting and non-inverting, to meet specific design requirements.

### **FEATURES**

 $\omega$ Bandwidth

- Unity gain 350MHz
- Full power 48MHz
- $-$  GBW 1.2GHz at 17dB

@Slew rate: 600/Vus

**ωA**<sub>VOL</sub>: 52dB typical

WLow noise - 4nV/ Hz typical

**OMIL-STD** processing available

### **APPLICATIONS**

**OHigh speed datacom** Wideo monitors & TV

# **ORDERING INFORMATION**

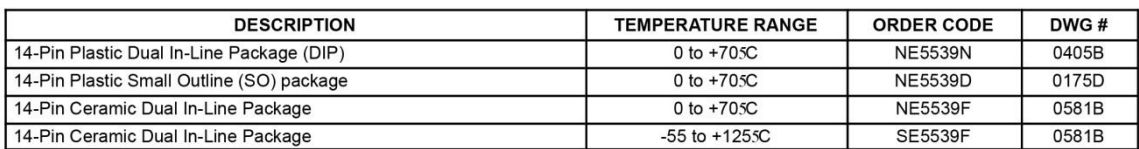

### **ABSOLUTE MAXIMUM RATINGS1**

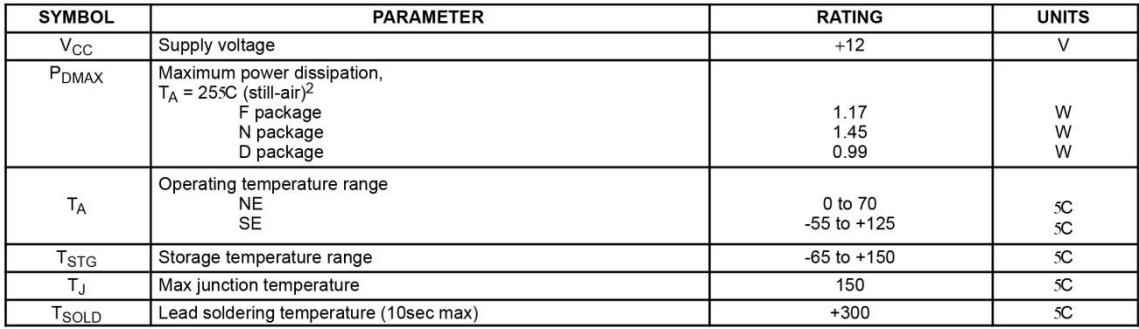

**NOTES:** 

1. Differential input voltage should not exceed 0.25V to prevent excesive input bias current and common-mode voltage 2.5V. These voltage limits may be exceeded if current is limited to less than 10mA.

2. Derate above 255C, at the following rates:<br>F package at 9.3mW/sC<br>N package at 11.6mW/sC

D package at 7.9mW/5C

April 15, 1992

853-0814 06456

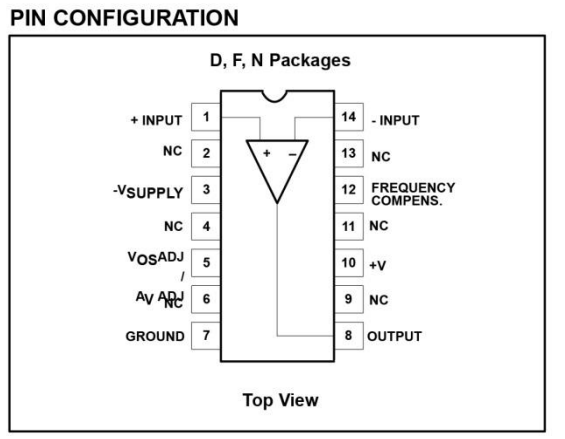

 $\omega$ Satellite communications

**Olmage processing** 

**ORF** instrumentation & oscillators

**OMagnetic** storage

**OMilitary communications** 

**Anexo 2 Nota de aplicaciones 140 del integrado NE5539 de Philips®INTEGRATED CIRCUITS** 

APPLICATION NOTE **AN140** Compensation techniques for use with the NE/SE5539

Author: Tom DeLurio

1991 Dec

**Philips Semiconductors** 

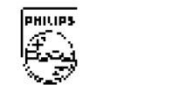

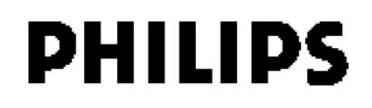

### Compensation techniques for use with the NE/SE5539

#### **Author: Tom DeLurio**

### **NE5539 DESCRIPTION**

The Philips Semiconductors NE/SE5539 ultra-high frequency operational amplifier is one of the fastest monolithic amplifiers made today. With a unity gain bandwidth of 350MHz and a slew rate of  $600V/\mu s$ , it is second to none. Therefore, it is understandable that to attain this speed, standard internal compensation would have to be left out of its design. As a consequence, the op amp is not unconditionally stable for all closed-loop gains and must be externally compensated for gains below 17dB. Properly done compensation need not limit slew rate. The following will explain how to use the methods available with the NE/SE5539

### **LEAD AND LAG-LEAD COMPENSATION**

A useful method for compensating the device for closed-loop gains below seven is to use lag-lead and lead networks as shown in Figure 1. The lead network is primarily concerned with compensating for loss of phase margin caused by distributed board capacitance and input capacitance, while lag-lead is mainly for optimizing transient response. Lead compensation modifies the feedback network and adds a zero to the overall transfer function. This increases the phase, but does not greatly change the gain magnitude. This zero improves the phase margin

To determine components, it can be shown that the optimal conditions for amplifier stability occur when:

$$
(R1) (CDIST) = (RF) (CLEAD) \t(1)
$$

However, when the stability criteria is obtained, it should be noted that the actual bandwidth of the closed-loop amplifier will be reduced. Based on using a double-sided copper-clad printed circuit board with a distributed capacitance of 3.5pF and a unity gain configuration, C<sub>LEAD</sub> would be 3.5pF. Another way of stating the relationship between the distributed capacitance closed-loop gain and the lead compensation capacitor is:

$$
C_{LEAD} = C_{DIST} \frac{R1}{R_F} \tag{2}
$$

When bandwidth is of primary concern, the lead compensation will usually be adequate. For closed-loop gains less than seven, lag-lead compensation is necessary for stability.

If transient response is also a factor in design a lag-lead compensation network may be necessary (Reference Figure 1). For practical applications, the following equations can be used to determine proper lag-lead components:

$$
\frac{R_F}{R1/R_{\text{LAG}}}\geq 7\tag{3}
$$

Therefore

$$
R_{LAG} \leq \frac{R_F}{7 - R_F/R1} \tag{4}
$$

Using the above equation will insure a closed-loop gain of seven above the network break frequency. C<sub>LAG</sub> may now be approximated using

$$
W_{\text{LAG}} \simeq \frac{2\pi \text{ (GBW)}}{10} \text{ Rad/Sec} \tag{5}
$$

$$
W_{\text{LAG}} = \frac{\pi \text{ (GBW)}}{5} \text{ Rad/Sec} \tag{6}
$$

1991 Dec

$$
W_{\text{LAG}} = \frac{1}{\left(R_{\text{LAG}}\right) \left(C_{\text{LAG}}\right)} \tag{7}
$$

therefore.

$$
\frac{\pi \text{ (GBW)}}{5} = \frac{1}{\text{(R}_{\text{LAG})} \text{(C}_{\text{LAG})}}
$$
(8)

and

$$
C_{\text{LAG}} = \frac{5}{\pi R_{\text{LAG}} \text{ (GBW)}} \tag{9}
$$

This method adds a pole and zero to the transfer function of the device, causing the actual open-loop gain and phase curve to be reshaped, thus creating a progressive improvement above the critical frequency where phase changes rapidly. (Near 70MHz, see Figures 2a and 2b.) But also, the lag-lead network can be adjusted to optimize gain peaking for transient responses. Therefore, rise time, overshoot, and settling time can be changed for various closed-loop gains. The result of using this technique is shown for a pulse amplifier in Figure 3.

### **USING PIN 12 COMPENSATION**

An alternate method of external compensation is obtained by use of the NE/SE5539 frequency compensation pin. The circuits in Figure 4 show the correct way to use this pin. As can be seen, this method saves the use of one capacitor as compared to standard lag-lead and lead compensation as shown in Figure 1.

But, most importantly, both methods are equally effective; i.e., a good wide-band amplifier below 17dB, with control over ringing and overshoot. For example, inverting and non-inverting amplifier circuits using Pin 12 are shown in Figure 5. The corresponding pulse response for each circuit is shown in Figures 6 and 7 for the network values recommended. As shown by the response photos, the overshoot and settling time can be controlled by adjusting  $R_C$  and C<sub>C</sub>. In damping the overshoot, rise time is slightly decreased. Also, the non-inverting configuration (Figure 6) gives a very fast response time compared to the inverting mode.

If it is important to reduce output offset voltage and noise, an additional capacitor, C<sub>O</sub>, can be added in series with the resistor (R<sub>C</sub>) across the inputs. This should be a large value to block DC but not affect the benefits of the compensation components at high frequencies. A value of 0.01µF as shown in Figure 8 is sufficient.

### **INTERNAL CHARACTERISTICS OF THE NE/SE5539**

In order to better understand the compensation procedure, a detailed discussion of the amplifier follows.

The complete amplifier schematic is shown in Figure 9. To clarify the effect of the compensation pin, the schematic is split into five main parts as shown in Figure 10.

Each segment in Figure 10 is defined as follows: starting from the non-inverting input, Section A<sub>1</sub> is the amplification from the input to the base of transistor  $Q_4$ . A<sub>2</sub> is from the base of  $Q_4$  to the summation point at the collector of Q<sub>3</sub>. Furthermore, A<sub>3</sub> represents the gain from the non-inverting input to the summation point via the common emitter side of  $Q_2$  and  $Q_3$ . Finally,  $B_F$  is the feedback factor of the positive feedback loop from the collector of  $Q_3$  to the base of  $Q_4$ 

AN140

### Compensation techniques for use with the NE/SE5539

# Application note AN140

From Figure 10, it can be seen that the total gain  $(A_T)$  is:

$$
A_T = \frac{A_1 A_2}{1 - (B_F A_2)} \qquad A_3 \ (1 \qquad B_F A_2)
$$

Each term in this equation plays a role at different frequencies to determine the total transfer function of the device. Of particular importance is the pole in  $A_3$  (near 340MHz) which causes a roll-off of 12dB/octave and loss of phase margin just before unity gain. This can be seen in the Bode plot in Figure 11a. To overcome this pole, a capacitor and resistor are connected as shown in Figures 12a and 12b. The compensation pin is connected to the emitter of  $Q_5$ , which is in an emitter-follower configuration. Therefore, a reactance connected to Pin 12 acts essentially as if it were connected at the base of  $Q_5$ . Since the capacitor is connected here, it is now a component of  $B_F$  and a zero is added to the transfer function. The resistor across the input pins controls overall gain and causes  $A_T$  to cross 0dB at a lower frequency; the capacitor in the feedback loop controls phase shift and gain peaking.

To further explain, Bode plots of open-loop response using varying capacitor values and corresponding pulse responses are shown in Figures 13a through 13f. The changes in gain and phase can readily be seen, as is the effect on bandwidth.

### **COMPUTER ANALYSIS**

The open-loop and pulse response plots were generated using an IBM 370 computer and SPICE, a general-purpose circuit simulation program. Each transistor in the part is mathematically modeled after actual device parameters, which were measured in the laboratory. These models are then combined with the resistors and voltage sources through node numbers so that the computer knows where each is connected.

To indicate the accuracy of this system, the actual open-loop gain is compared to the computer plots in Figures 14 and 15. The real payoff for this system is that once a credible simulation is achieved, any outside circuit can be modeled around the op amp. This would be used to check for feasibility before breadboarding in the lab. The internal circuit can be treated like a black box and the outside circuit program altered to whatever application the user would like to examine.

1. J. Millman and C. C. Halkias: Integrated Electronics: Analog and Digital Circuits and Systems, McGraw-Hill Book Company, New **York 1972** 

2. A. Vladimirescu, Kaihe Zhang, A. R. Newton, D. O. Peterson, A. Sanquiovanni-Vincentelli: "Spice Version 2G," University of California, Berkeley, California, August 10, 1981.

3. Philips Semiconductors: Analog Data Manual 1983, Philips Semiconductors Corporation, Sunnyvale, California 1983.

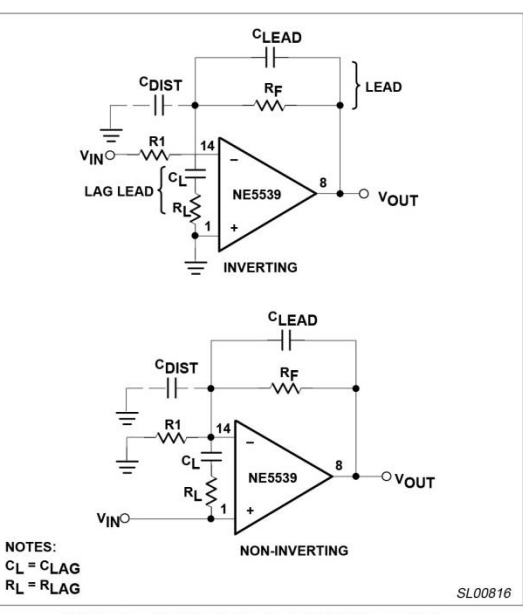

Figure 1. Standard Lag-Lead Compensation

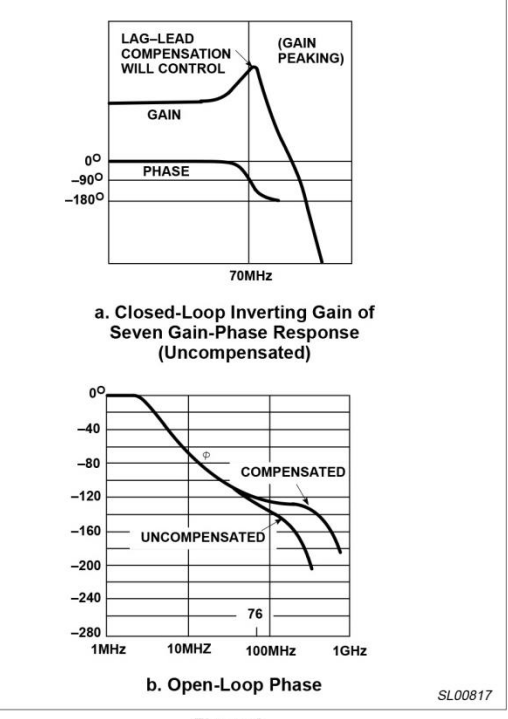

Figure 2.

1991 Dec

3
## AN140

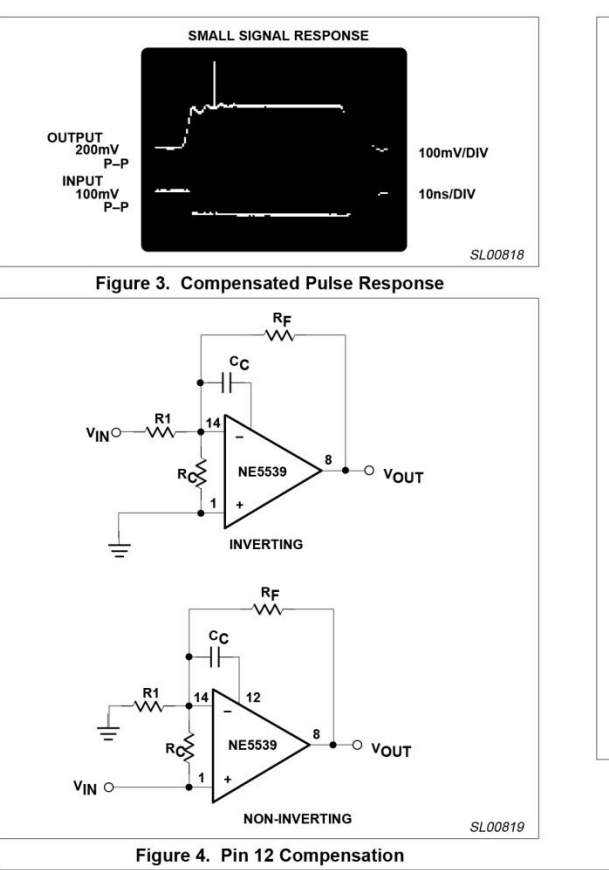

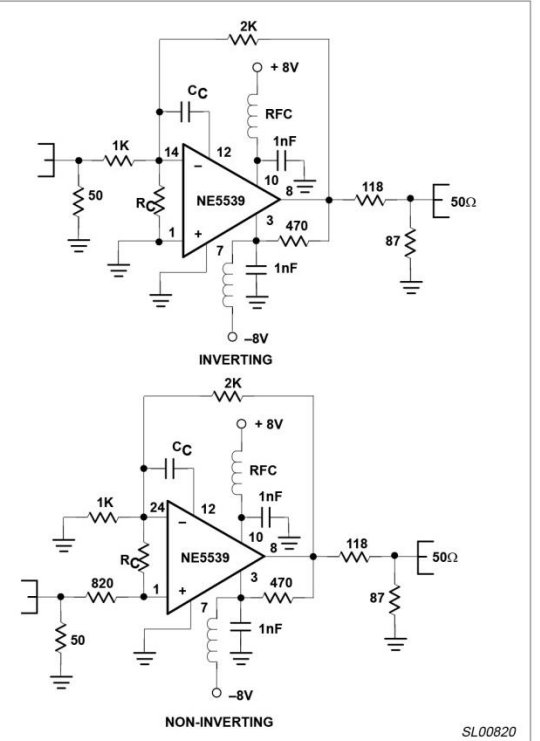

Figure 5. Pulse Response Test Circuits

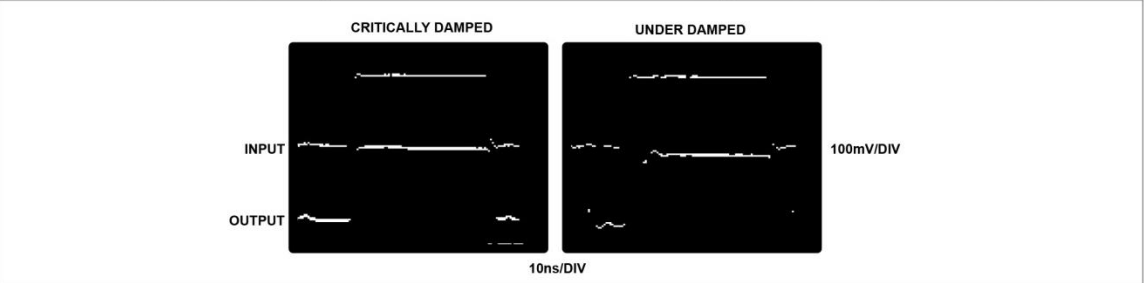

Figure 6. Small Signal Response - Non-Inverting

 $\overline{4}$ 

## AN140

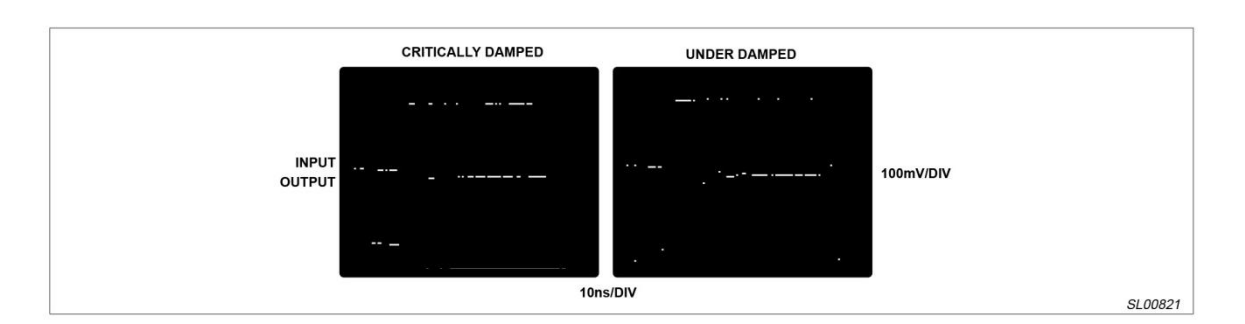

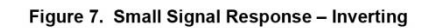

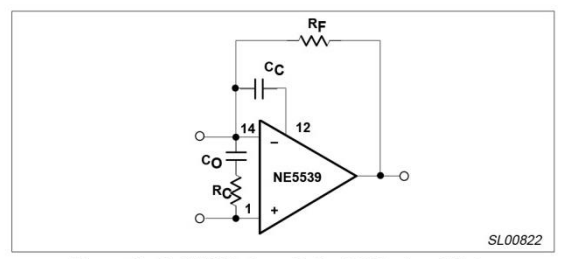

Figure 8. C<sub>O</sub> Will Reduce Output Offset and Noise

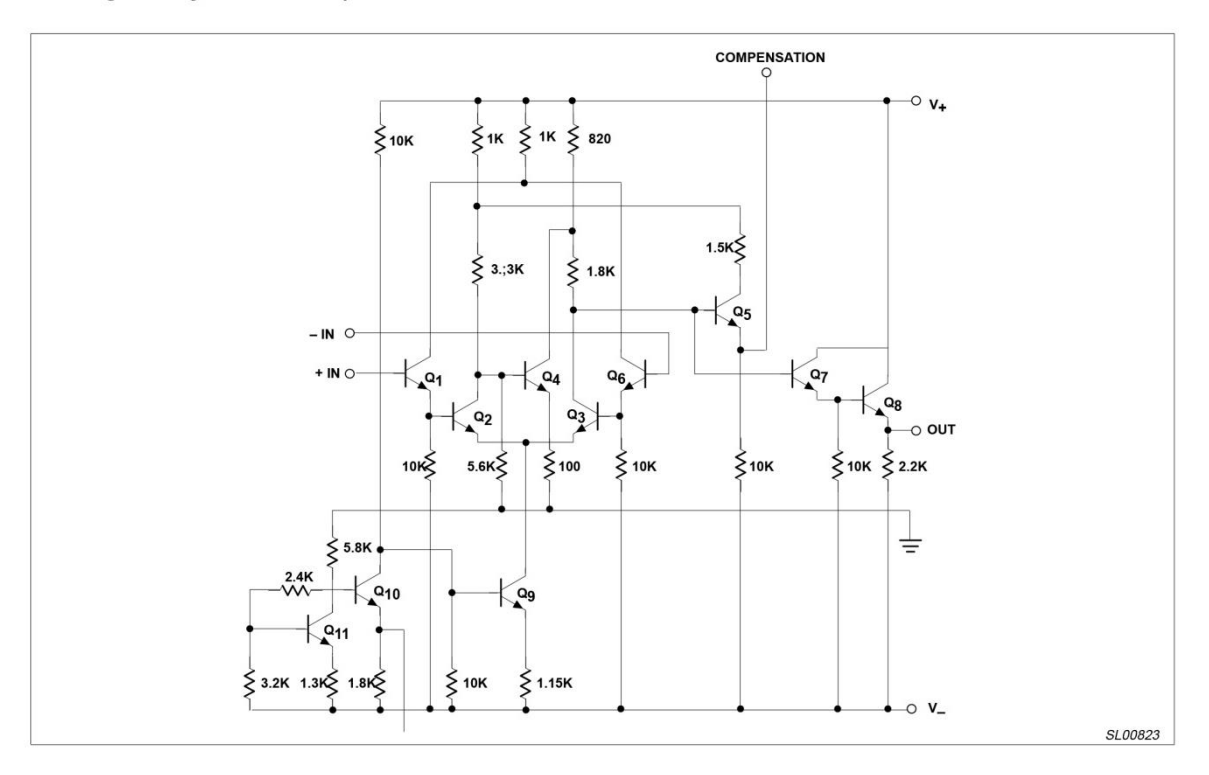

## Figure 9. Complete Schematic of NE/SE5539

1991 Dec

5

## AN140

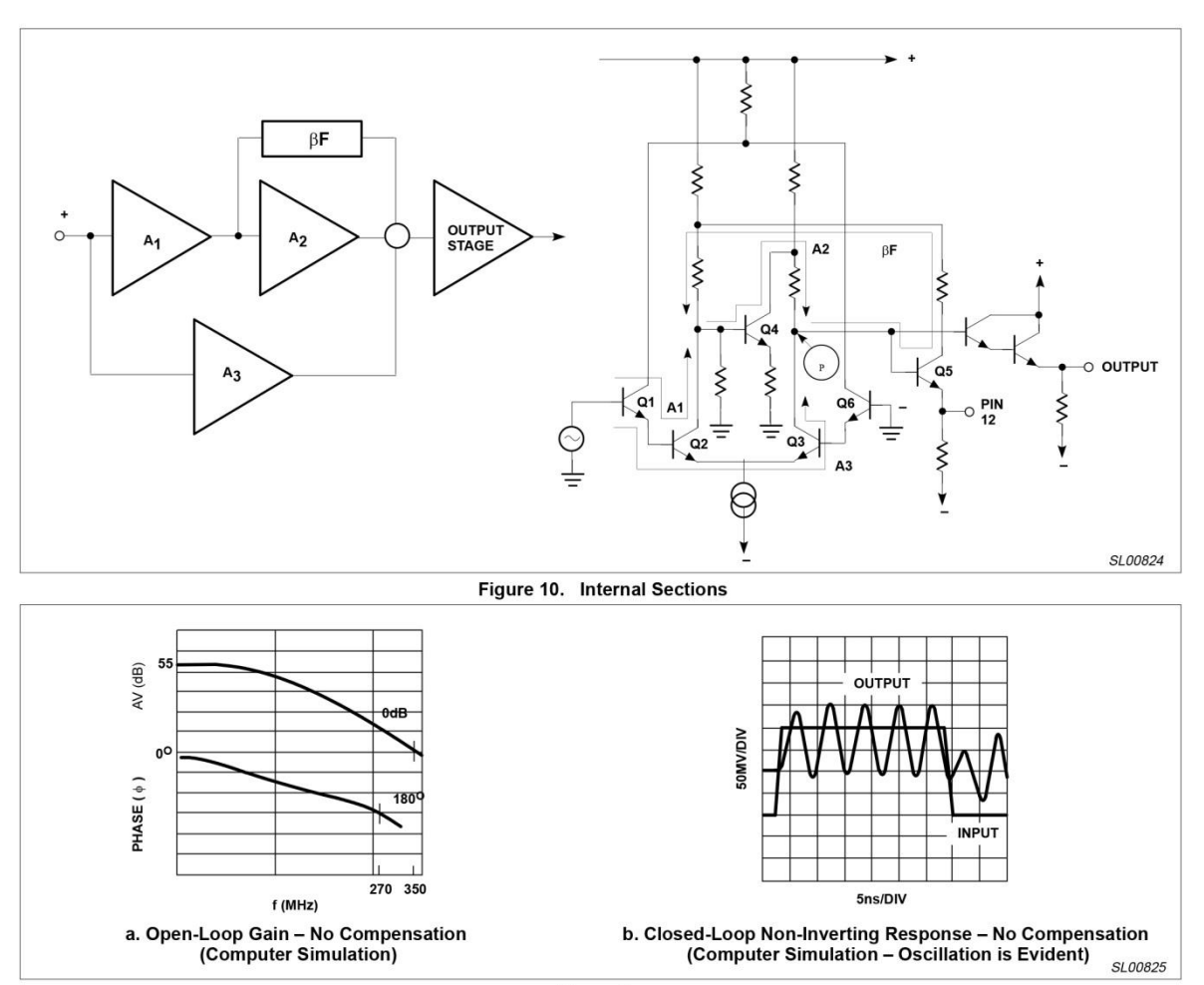

Figure 11.

1991 Dec

AN140

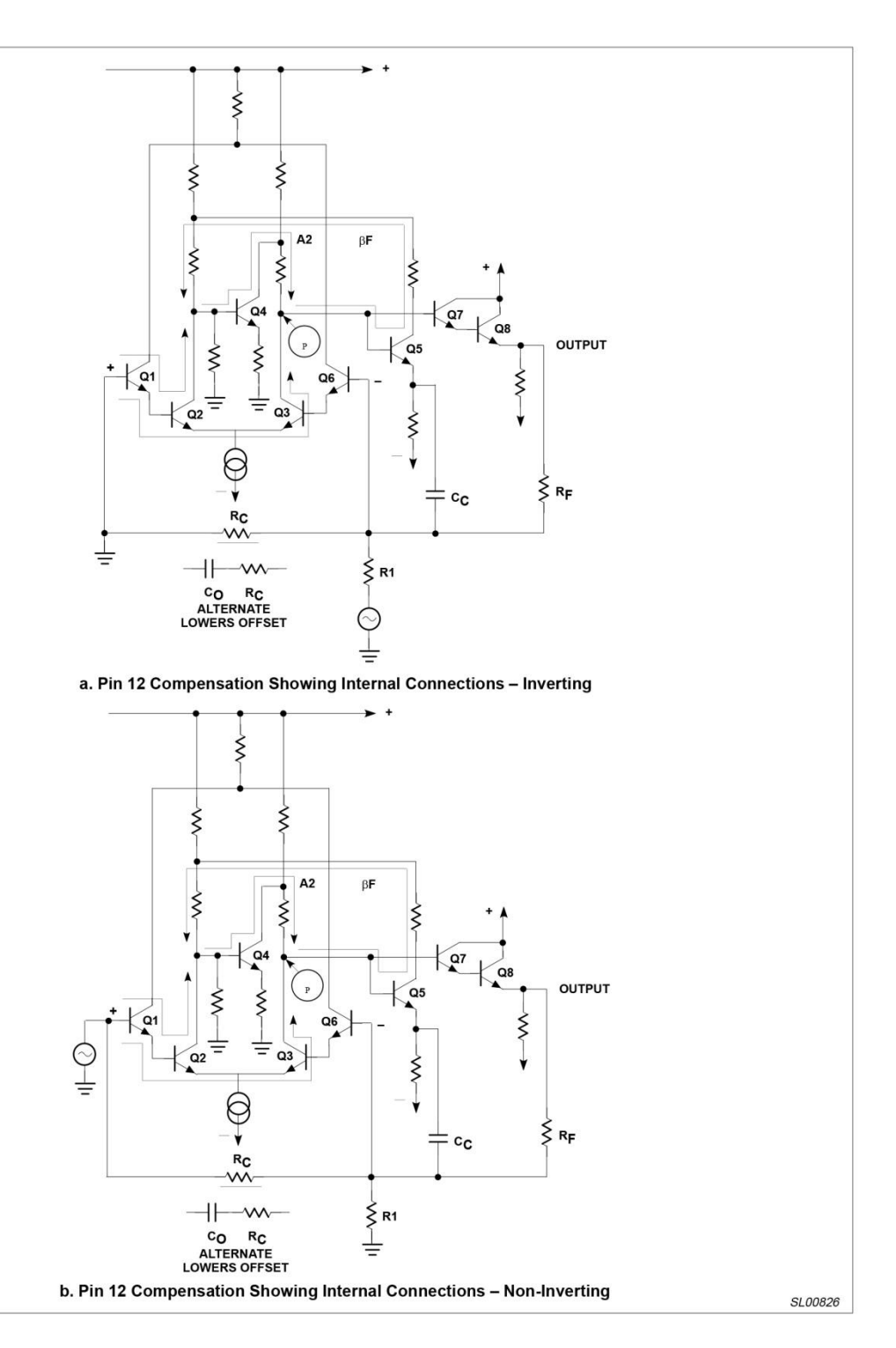

Figure 12.

 $\overline{7}$ 

991 Dec

## AN140

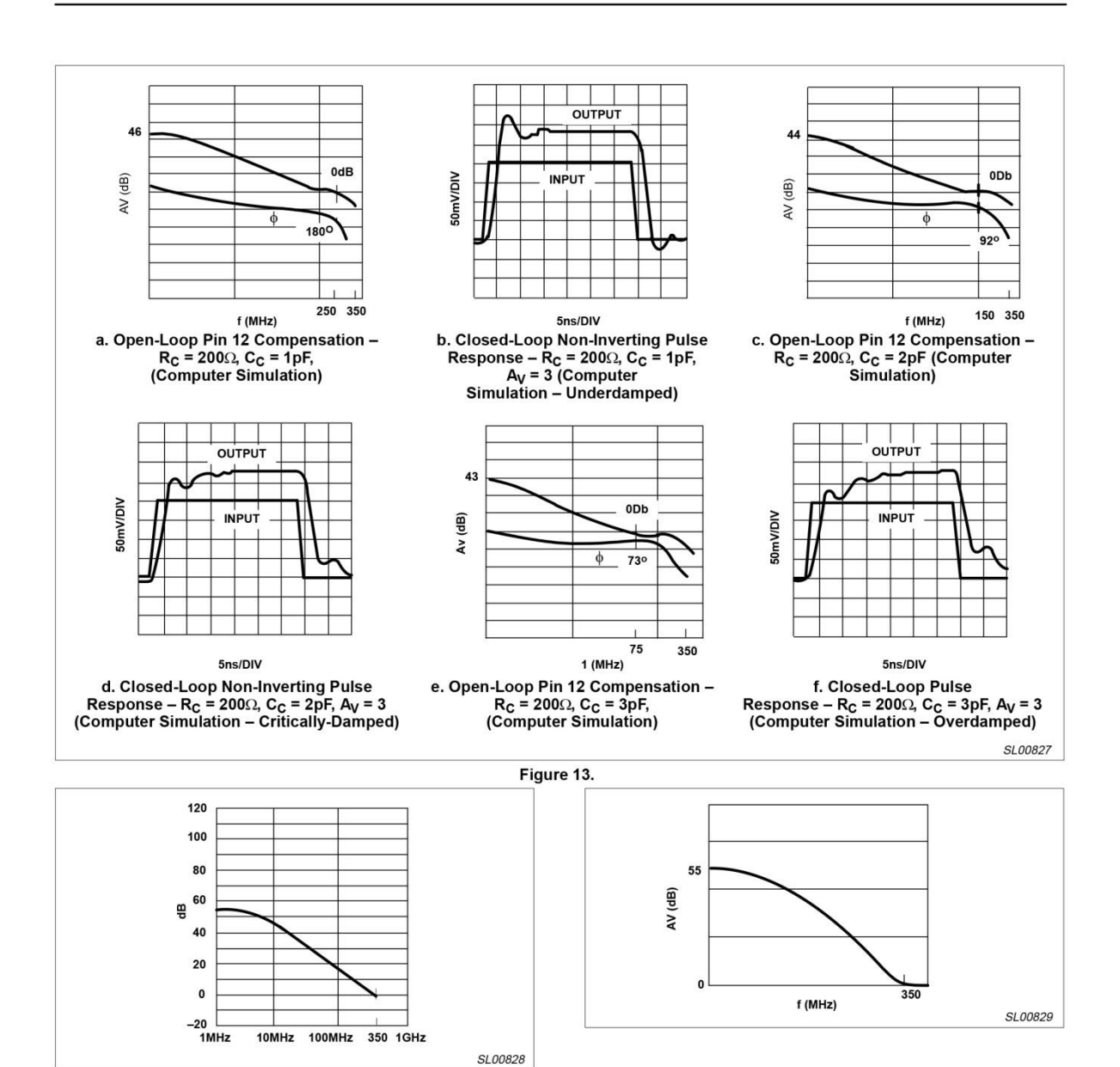

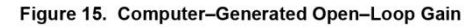

Figure 14. Actual Open-Loop Gain Measured in Lab

## Anexo 3 Hoja de datos del potenciómetro digital MCP42010

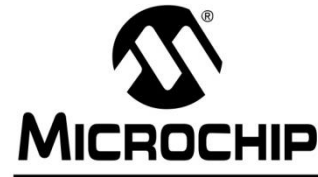

# MCP41XXX/42XXX

## Single/Dual Digital Potentiometer with SPI™ Interface

## **Features**

- 256 taps for each potentiometer
- Potentiometer values for 10 k $\Omega$ , 50 k $\Omega$  and 100 $k\Omega$
- · Single and dual versions
- SPITM serial interface (mode 0,0 and 1,1)
- ±1 LSB max INL & DNL
- Low power CMOS technology
- 1 uA maximum supply current in static operation
- · Multiple devices can be daisy-chained together (MCP42XXX only)
- Shutdown feature open circuits of all resistors for maximum power savings
- Hardware shutdown pin available on MCP42XXX only
- · Single supply operation (2.7V 5.5V)
- Industrial temperature range: -40°C to +85°C
- Extended temperature range: -40°C to +125°C

## **Block Diagram**

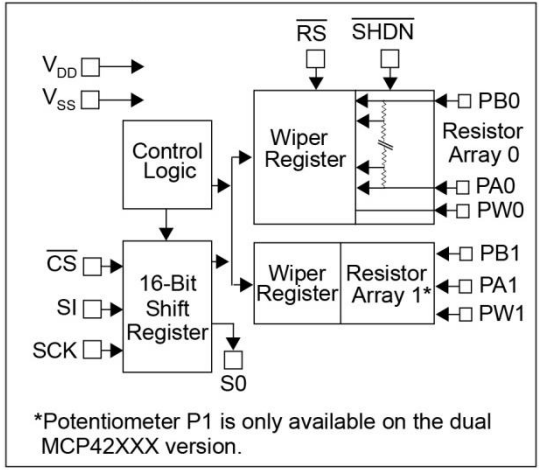

## **Description**

The MCP41XXX and MCP42XXX devices are 256position, digital potentiometers available in 10 k $\Omega$ , 50 k $\Omega$  and 100 k $\Omega$  resistance versions. The MCP41XXX is a single-channel device and is offered in an 8-pin PDIP or SOIC package. The MCP42XXX contains two independent channels in a 14-pin PDIP, SOIC or TSSOP package. The wiper position of the MCP41XXX/42XXX varies linearly and is controlled via an industry-standard SPI interface. The devices consume <1 µA during static operation. A software shutdown feature is provided that disconnects the "A" terminal from the resistor stack and simultaneously connects the wiper to the "B" terminal. In addition, the dual MCP42XXX has a SHDN pin that performs the same function in hardware. During shutdown mode, the contents of the wiper register can be changed and the potentiometer returns from shutdown to the new value. The wiper is reset to the mid-scale position (80h) upon power-up. The RS (reset) pin implements a hardware reset and also returns the wiper to mid-scale. The MCP42XXX SPI interface includes both the SI and SO pins, allowing daisy-chaining of multiple devices. Channel-to-channel resistance matching on the MCP42XXX varies by less than 1%. These devices operate from a single 2.7 - 5.5V supply and are specified over the extended and industrial temperature ranges.

## **Package Types**

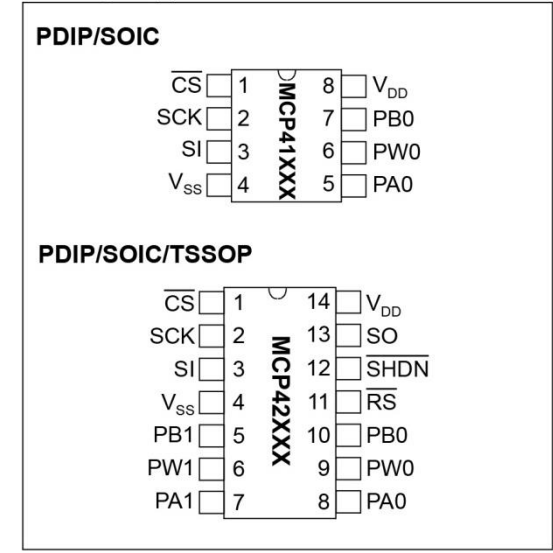

<sup>@ 2003</sup> Microchip Technology Inc.

#### $4.2$ **Typical Applications**

#### PROGRAMMABLE SINGLE-ENDED  $4.2.1$ **AMPLIFIERS**

Potentiometers are often used to adjust system reference levels or gain. Programmable gain circuits using digital potentiometers can be realized in a number of different ways. An example of a single-supply, inverting gain amplifier is shown in Figure 4-4. Due to the high input impedance of the amplifier, the wiper resistance is not included in the transfer function. For a single-supply, non-inverting gain configuration, the circuit in Figure 4-5 can be used.

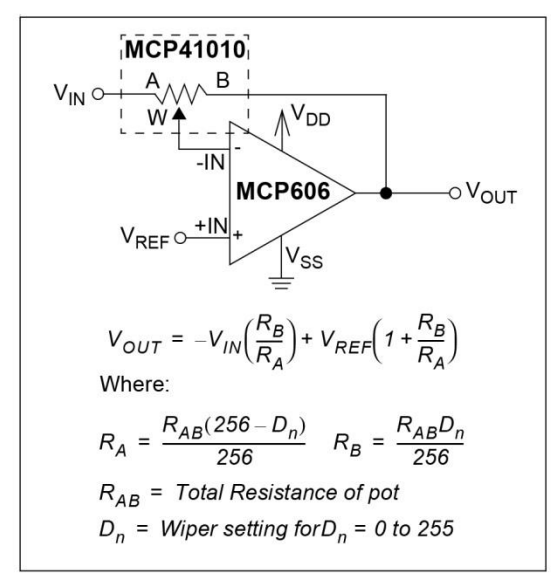

**FIGURE 4-4:** Single-supply, programmable, inverting gain amplifier using a digital potentiometer.

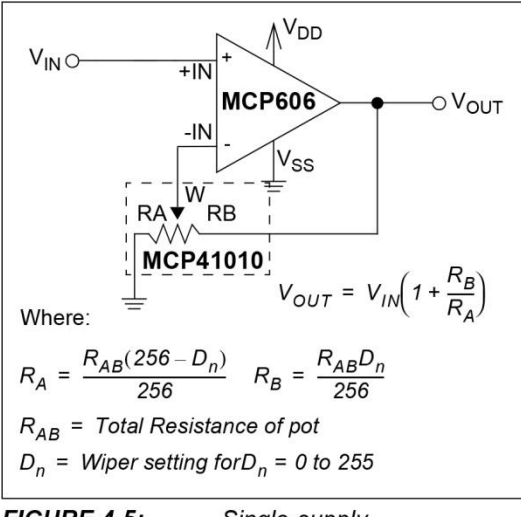

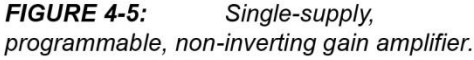

In order for these circuits to work properly, care must be taken in a few areas. For linear operation, the analog input and output signals must be in the range of  $V_{SS}$  to V<sub>DD</sub> for the potentiometer and input and output rails of the op-amp. The circuit in Figure 4-4 requires a virtual ground or reference input to the non-inverting input of the amplifier. Refer to Application Note 682, "Using Single-Supply Operational Amplifiers in Embedded Systems" (DS00682), for more details. At power-up or reset  $(RS)$ , the resistance is set to mid-scale, with  $R_A$ and R<sub>B</sub> matching. Based on the transfer function for the circuit, the gain is -1 V/V. As the code is increased and the wiper moves towards the A terminal, the gain increases. Conversely, when the wiper is moved towards the B terminal, the gain decreases. Figure 4-6 shows this relationship. Notice the pseudo-logarithmic gain around decimal code 128. As the wiper approaches either terminal, the step size in the gain calculation increases dramatically. Due to the mismatched ratio of  $R_A$  and  $R_B$  at the extreme high and low codes, small increments in wiper position can dramatically affect the gain. As shown in Figure 4-3, recommended gains lie between 0.1 and 10 V/V.

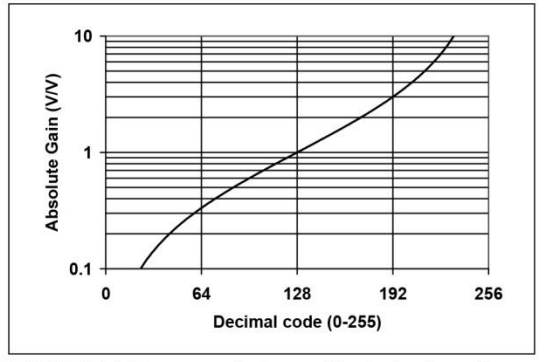

FIGURE 4-6: Gain vs. Code for inverting and differential amplifier circuits.

#### PROGRAMMABLE DIFFERENTIAL  $4.2.2$ **AMPLIFIER**

An example of a differential input amplifier using digital potentiometers is shown in Figure 4-7. For the transfer function to hold, both pots must be programmed to the same code. The resistor-matching from channel-tochannel within a dual device can be used as an advantage in this circuit. This circuit will also show stable operation over temperature due to the low potentiometer temperature coefficient. Figure 4-6 also shows the relationship between gain and code for this circuit. As the wiper approaches either terminal, the step size in the gain calculation increases dramatically. This circuit is recommended for gains between 0.1 and 10 V/V.

© 2003 Microchip Technology Inc.

DS11195C-page 15

## MCP41XXX/42XXX

#### **Reset (** $\overline{RS}$ **) Pin Operation**  $5.5$

The Reset pin  $(\overline{\text{RS}})$  will automatically set all potentiometer data latches to mid-scale (Code 80h) when pulled low (provided that the pin is held low at least 150 ns and  $\overline{CS}$  is high). The reset will execute regardless of the position of the SCK, SHDN and SI pins. It is possible to toggle RS low and back high while SHDN is low. In this case, the potentiometer registers will reset to mid-scale, but the potentiometer will remain in shutdown mode until the SHDN pin is raised.

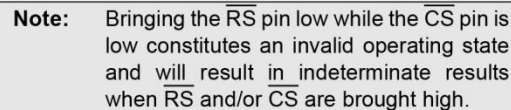

#### **Shutdown (SHDN) Pin Operation** 5.6

When held low, the shutdown pin causes the application circuit to go into a power-saving mode by open-circuiting the A terminal and shorting the B and W terminals for all potentiometers. Data register contents are not affected by entering shutdown mode (i.e., when the SHDN pin is raised, the data register contents are the same as before the shutdown mode was entered).

While in shutdown mode, it is still possible to clock in new values for the data registers, as well as toggling the RS pin to cause all data registers to go to mid-scale. The new values will take affect when the SHDN pin is raised.

If the device is powered-up with the SHDN pin held low, it will power-up in the shutdown mode with the data registers set to mid-scale.

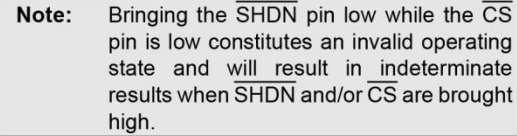

#### $5.7$ **Power-up Considerations**

When the device is powered on, the data registers will be set to mid-scale (80h). A power-on reset circuit is utilized to ensure that the device powers up in this known state.

#### **TABLE 5-1: TRUTH TABLE FOR LOGIC INPUTS**

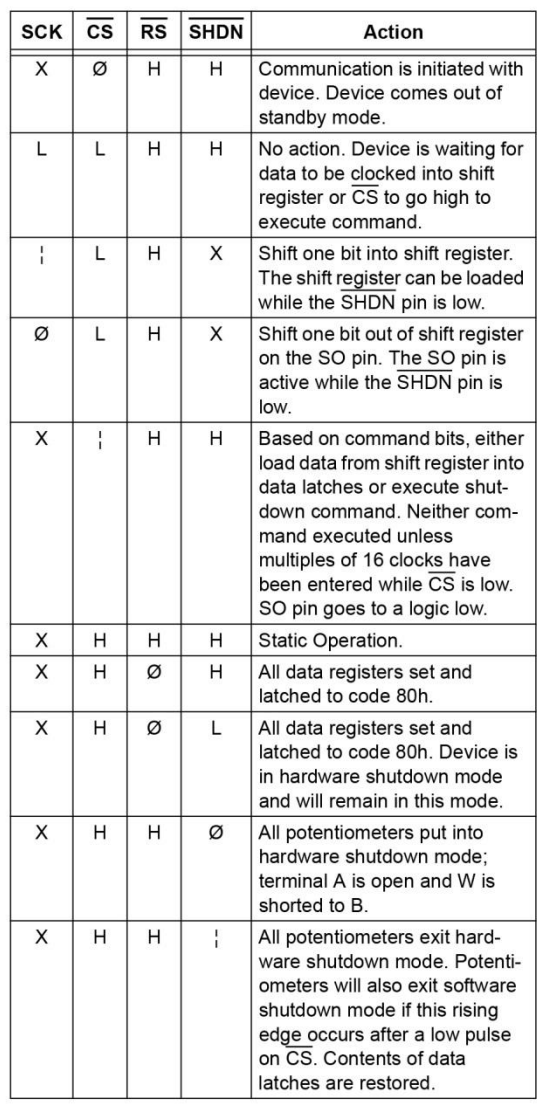

@ 2003 Microchip Technology Inc.

## MCP41XXX/42XXX

#### 5.8 Using the MCP41XXX/42XXX in SPI Mode 1.1

It is possible to operate the devices in SPI modes 0,0 and 1,1. The only difference between these two modes is that, when using mode 1,1, the clock idles in the high state, while in mode 0,0, the clock idles in the low state. In both modes, data is clocked into the devices on the rising edge of SCK and data is clocked out the SO pin once the falling edge of SCK. Operations using mode 0,0 are shown in Figure 5-1. The example in Figure 5-5 shows mode 1,1.

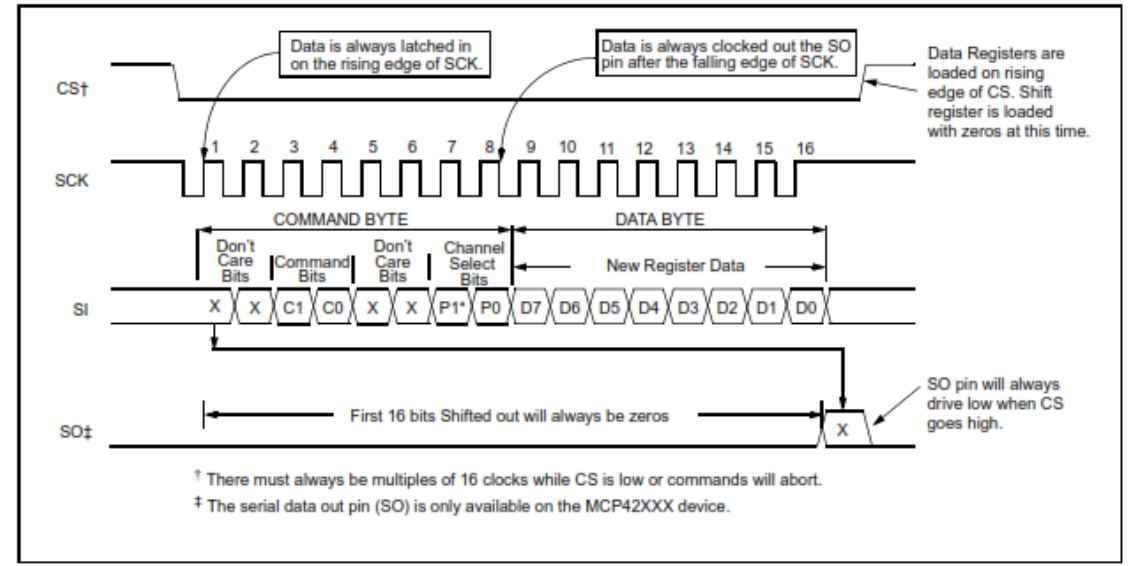

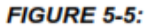

Timing Diagram for SPI Mode 1,1 Operation.

## Anexo 4 Hoja de especificaciones del interruptor analógico CD74HC4066

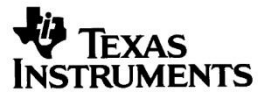

Data sheet acquired from Harris Semiconductor<br>SCHS208D

### February 1998 - Revised August 2003

### **Features**

- . Wide Analog-Input-Voltage Range . . . . . . . . . 0V 10V
- Low "ON" Resistance
	-
	-
- Fast Switching and Propagation Delay Times
- Low "OFF" Leakage Current
- Wide Operating Temperature Range . . . -55<sup>o</sup>C to 125<sup>o</sup>C
- HC Types
	- 2V to 10V Operation
	- High Noise Immunity:  $N_{IL}$  = 30%,  $N_{IH}$  = 30% of V<sub>CC</sub> at  $V_{CC}$  = 5V and 10V
- HCT Types
	- Direct LSTTL Input Logic Compatibility,
	- $V_{IL}$  = 0.8V (Max),  $V_{IH}$  = 2V (Min)
	- CMOS Input Compatibility, I<sub>I</sub> □ 1 xA at V<sub>OL</sub>, V<sub>OH</sub>

## CD54HC4066, CD74HC4066, **CD74HCT4066**

## **High-Speed CMOS Logic Quad Bilateral Switch**

## **Description**

The 'HC4066 and CD74HCT4066 contain four independent digitally controlled analog switches that use silicon-gate CMOS technology to achieve operating speeds similar to LSTTL with the low power consumption of standard CMOS integrated circuits.

These switches feature the characteristic linear "ON" resistance of the metal-gate CD4066B. Each switch is turned on by a high-level voltage on its control input.

### **Ordering Information**

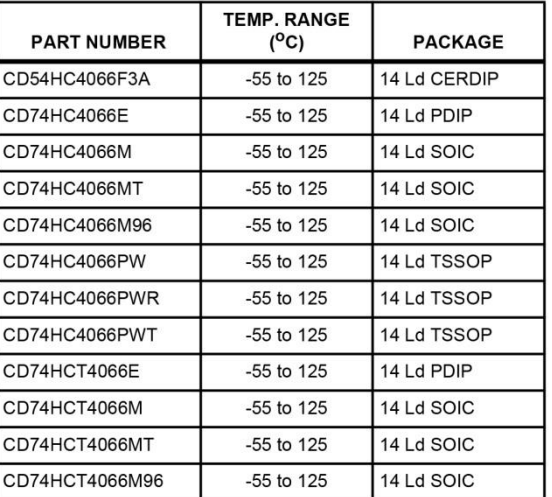

NOTE: When ordering, use the entire part number. The suffixes 96 and R denote tape and reel. The suffix T denotes a small-quantity reel of 250.

## **Pinout**

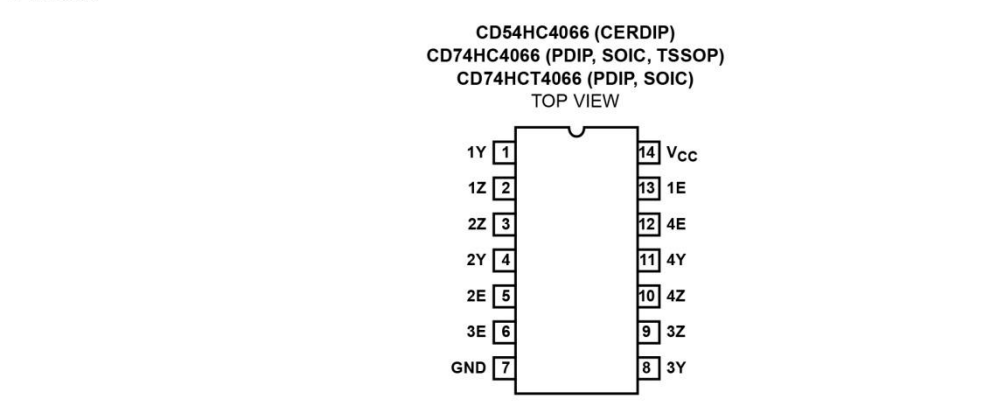

CAUTION: These devices are sensitive to electrostatic discharge. Users should follow proper IC Handling Procedures.

Copyright © 2003, Texas Instruments Incorporated